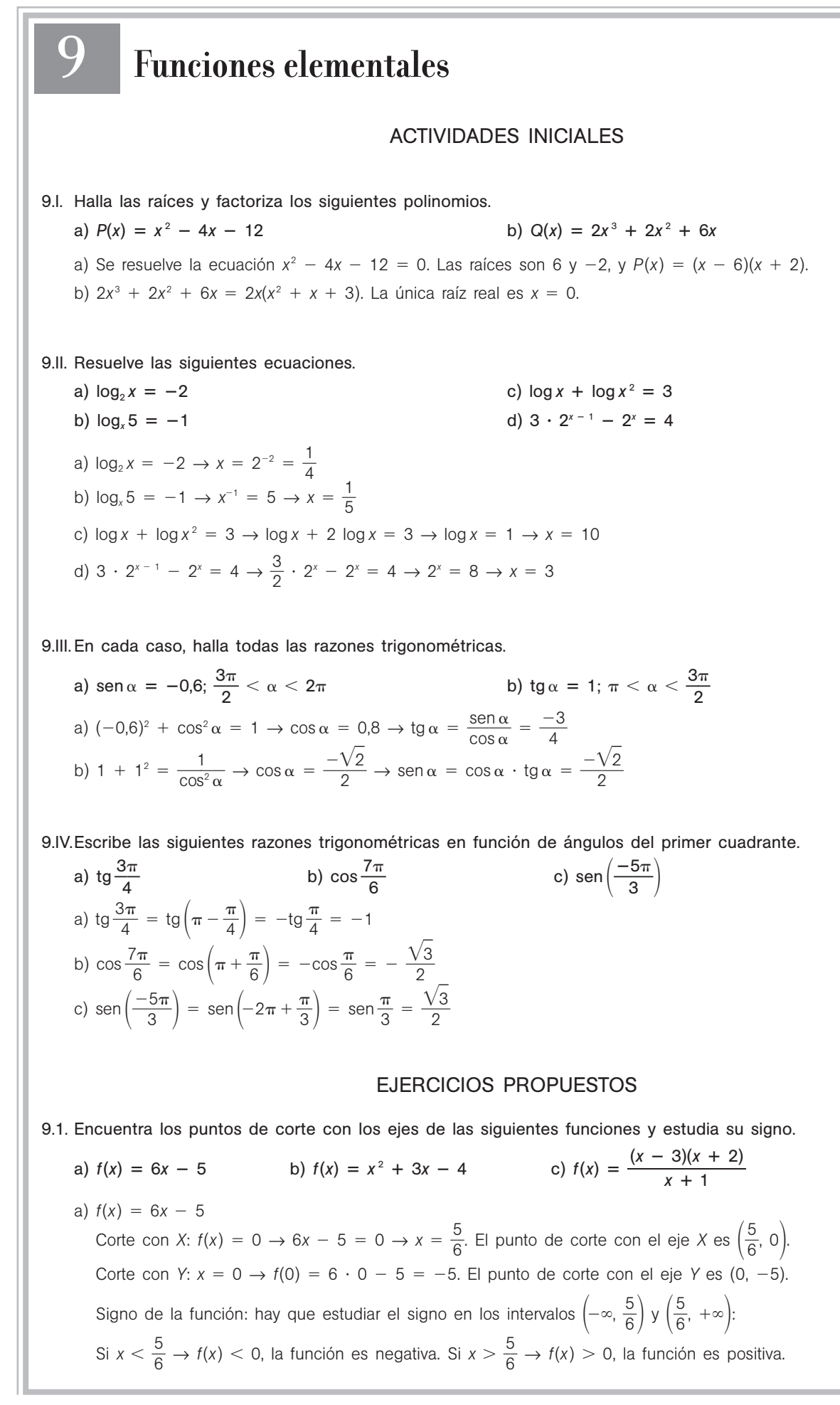

b)  $f(x) = x^2 + 3x - 4$ Corte con *X*:  $f(x) = 0 \rightarrow x^2 + 3x - 4 = 0 \rightarrow \begin{cases} x = -4 \\ x = 1 \end{cases} \rightarrow (-4, 0)$  y (1, 0).  $f(x) = (x + 4)(x - 1)$ Corte con *Y*:  $x = 0 \rightarrow f(0) = -4 \rightarrow (0, -4)$ Hay que estudiar el signo en los intervalos  $(-\infty, -4)$ ,  $(-4, 1)$  y  $(1, +\infty)$ ; para ello tomamos valores que pertenezcan a dichos intervalos: Si  $x < -4 \rightarrow f(-5) = - \cdot - = + \rightarrow f(x) > 0$  $\text{Si } -4 < x < 1 \rightarrow f(0) = + \cdot - = - \rightarrow f(x) < 0$  $\text{Si } x > 1 \rightarrow f(2) = + \cdot + = + \rightarrow f(x) > 0$ c)  $f(x) = \frac{(x - 3)}{x + 3}$ (*x x* 3  $^{+}$ )(*x*  $\frac{(x - 2)}{-1}$  $-2)$ Corte con *X*:  $f(x) = 0 \rightarrow \frac{(x-3)}{x+1}$ (*x x* 3  $^{+}$ )(*x*  $\frac{(x + 2)}{-1} = 0 \rightarrow (x - 3)(x + 2) = 0 \rightarrow \begin{cases} x = 3 \\ x = -2 \end{cases} \rightarrow (-2, 0)$  y (3, 0) Corte con *Y*:  $x = 0 \to f(0) = \frac{-3}{3}$  $\frac{1}{1}$  = -6  $\rightarrow$  (0, -6) Hay que estudiar el signo en los intervalos  $(-\infty, -2)$ ,  $(-2, -1)$ ,  $(-1, 3)$  y  $(3, +\infty)$ . Si  $x < -2 \rightarrow f(-3) =$   $\frac{2}{\pi}$  $\overline{\phantom{0}}$  $\frac{1}{2} = \frac{1}{2}$  $\frac{1}{x} = - \to f(x) < 0$ Si  $-2 < x < -1 \rightarrow f\left(-\frac{3}{2}\right)$  $\left(\frac{3}{2}\right) = \frac{1}{2}$  $\qquad \qquad \frac{+}{-} = \frac{-}{-}$  $\frac{1}{x} = + \rightarrow f(x) > 0$  $\text{Si} -1 < x < 3 \rightarrow f(0) =$  $\! + \!$  $\frac{+}{-} = \frac{-}{-}$  $\frac{1}{+}$  = -  $\rightarrow$  *f*(*x*) < 0 Si  $x > 3 \rightarrow f(4) = \frac{+ \pi}{2}$   $\frac{+}{+}$  =  $\frac{+}{+}$  $\frac{1}{+}$  = +  $\rightarrow$  *f*(*x*) > 0  $x = -2$  $x = 1$ 

#### 9.2. Escribe la expresión analítica de una función que cumpla lo señalado en la siguiente gráfica:

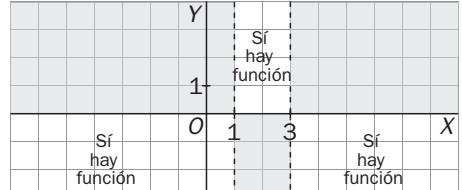

Buscamos una función f que corte al eje *X* en los puntos de abscisa  $x = 1$  y  $x = 3$ . Podemos empezar con la parábola *f*(*x*) = (*x* - 1)(*x* - 3) y cambiarle el signo para que sea abierta hacia abajo y así cumpla lo pedido:  $f(x) = -(x - 1)(x - 3) = -x^2 + 4x - 3.$ 

9.3. Estudia si las siguientes funciones son pares o impares, o si no presentan ninguna de estas simetrías.

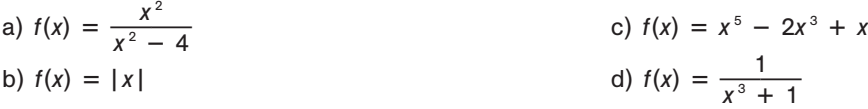

Hay que estudiar el valor de  $f(-x)$ .

- a)  $f(x) = \frac{x}{x^2}$  $\overline{\phantom{0}}$  $\frac{2}{-4} \to f(-x) = \frac{(-x)}{(-x)}$ *x*  $\frac{1}{\sqrt{2}}$ ) 2 *x*  $\qquad \qquad \frac{(x)^2}{x^2-4} = \frac{x}{x^2}$  $\overline{\phantom{0}}$ 2 4. Es una función par. Es simétrica respecto del eje *Y*.
- b)  $f(x) = |x| \rightarrow f(-x) = |-x| = |x| = f(x)$ . Es una función par. Es simétrica respecto del eje Y.
- c)  $f(x) = x^5 2x^3 + x \rightarrow f(-x) = (-x)^5 2(-x)^3 + (-x) = -x^5 + 2x^3 x = -f(x)$ . Es una función impar y, por tanto, es simétrica respecto del origen de coordenadas.
- d)  $f(x) = \frac{1}{x^3 + 1}$  $\frac{1}{1+1}$   $\rightarrow$   $f(-x)$  =  $\frac{1}{(-x)^3+1}$  =  $\frac{1}{-x^3+1}$ . No tiene simetría par ni impar.

9.4. a) Escribe una función polinómica en la que todos los exponentes que aparezcan sean pares y estudia su simetría. b) Haz lo mismo para una función polinómica con todos sus exponentes impares. c) ¿Por qué piensas que se utilizan los términos *función par* y *función impar*? a) Si  $f(x) = x^4 + x^2$ , entonces  $f(-x) = (-x)^4 + (-x)^2 = x^4 + x^2 = f(x)$ . Es par, ya que al elevar *x* y  $-x$  a una potencia par se obtiene el mismo resultado. b) Si  $f(x) = 3x^5 - 2x$ ,  $f(-x) = 3(-x)^5 - 2(-x) = -3x^5 + 2x = -f(x)$ . La función es impar, ya que al elevar *x* y *x* a exponentes impares se obtienen valores iguales cambiados de signo. c) Si solo hay potencias pares, la función es par. Y si solo hay potencias impares, la función es impar. De ahí vienen esos términos. 9.5. Estudia las siguientes funciones polinómicas: a)  $f(x) = x^3 - 25x$  $-25x$  b)  $f(x) = x^4 - 2x^2$  c)  $f(x) = x^3 - 7x + 6$  d)  $f(x) = x^4 - 16$ Factoricemos dichos polinomios para obtener con facilidad los cortes con los ejes y después, estudiando los límites en el infinito, tendremos un conocimiento bastante completo de la función (el alumno puede completarlo con una pequeña tabla de valores). Recordemos que todas las funciones polinómicas son continuas. a)  $f(x) = x^3 - 25x = x \cdot (x^2 - 25) = x \cdot (x + 5) \cdot (x - 5)$ Cortes con eje *X*:  $(-5, 0)$ ,  $(0, 0)$  y  $(5, 0)$ Corte con eje *Y*: (0, 0)  $f(x) = (-x)^3 - 25(-x) = -x^3 + 25x = -f(x)$  Simetría impar Límites en el infinito:  $\lim_{x \to +\infty} (x^3 - 25x) = \lim_{x \to +\infty} x \cdot (x^2 - 25) = +\infty$  $\lim_{x \to -\infty} (x^3 - 25x) = \lim_{x \to -\infty} x \cdot (x^2 - 25) = -\infty$ b)  $f(x) = x^4 - 2x^2 = x^2 \cdot (x^2 - 2) = x^2 \cdot (x + \sqrt{2}) \cdot (x - \sqrt{2})$ Cortes con eje *X*:  $(-\sqrt{2}, 0)$ ,  $(0, 0)$  y  $(+\sqrt{2}, 0)$ Corte con eje *Y*: (0, 0)  $f(-x) = (-x)^4 - 2(-x)^2 = x^4 - 2x^2 = f(x)$ . Simetría par Límites en el infinito:  $\lim_{x \to +\infty} [x^4 - 2x^2] = \lim_{x \to +\infty} [x^2 \cdot (x^2 - 2)] = +\infty$  $\lim_{x \to -\infty} [x^4 - 2x^2] = \lim_{x \to -\infty} [x^2 \cdot (x^2 - 2)] = +\infty$ c) Factorizamos mediante Ruffini:  $f(x) = x^3 - 7x + 6 = (x - 1) \cdot (x^2 + x - 6) = (x - 1) \cdot (x + 3) \cdot (x - 2)$ Cortes con eje *X*:  $(-3, 0)$ ,  $(1, 0)$  y  $(2, 0)$ Corte con eje *Y*: (0, 6) Límites en el infinito:  $\lim_{x \to +\infty} [x^3 - 7x + 6] = \lim_{x \to +\infty} [x \cdot (x^2 - 7) + 6] = +\infty$  $\lim_{x \to -\infty} [x^3 - 7x + 6] = \lim_{x \to -\infty} [x \cdot (x^2 - 7) + 6] = -\infty$ d)  $f(x) = x^4 - 16 = (x^2 - 4)(x^2 + 4) = (x + 2)(x - 2)(x^2 + 4)$ Cortes con eje *X*:  $(-2, 0)$  y  $(2,0)$ Corte con eje *Y*: (0, -16)  $f(x) = (-x)^4 - 16 = x^4 - 16 = f(x)$ . Simetría par Límites en el infinito:  $\lim_{x \to +\infty} [x^4 - 16] = +\infty; \lim_{x \to -\infty} [x^4 - 16] = +\infty$ *O Y X* 10 2 *O Y X* 1 1 *O Y X* 2 1 *O* 1 *Y X* 2

9.6. (TIC) Esboza las gráficas de las siguientes funciones. a)  $f(x) = (x - 1)(x + 1)(x (-2)$  d)  $f(x) = x^2 - 4x - 5$ b)  $f(x) = (x^2 - 4)(x + 1)$  e)  $f(x) = 4(x - 1)^2(x - 3)^2$ c)  $f(x) = -2x(x^2 - 3x + 2)$ Es conveniente que el alumno se ayude de una pequeña tabla de valores. a)  $f(x) = (x - 1)(x + 1)(x - 2)$ Cortes con eje  $X: (-1, 0), (1, 0)$  y  $(2, 0)$ Corte con eje *Y*: (0, 2) Límites en el infinito:  $\lim_{x \to +\infty} (x - 1)(x + 1)(x - 2) = +\infty$ ,  $\lim_{x \to -\infty} (x - 1)(x + 1)(-2) = -\infty$ b)  $f(x) = (x^2 - 4)(x + 1) = (x + 2)(x - 2)(x + 1)$ Cortes con eje *X*:  $(-2, 0)$ ,  $(-1, 0)$  y  $(2, 0)$ Corte con eje  $Y: (0, -2)$ Límites en el infinito:  $\lim_{x \to +\infty} (x + 2)(x - 2)(x + 1) = +\infty$ ,  $\lim_{x \to -\infty} (x + 2)(x - 2)(x + 1) = -\infty$ c)  $f(x) = -2x(x^2 - 3x + 2) = -2x(x - 1)(x - 2)$ Cortes con eje *X*: (0, 0), (1, 0) y (2, 0) Corte con eje *Y*: (0, 0) Límites en el infinito: lim [−2x(*x* − 1)(*x* − 2)] = −∞, lim [−2x(*x* − 1)(*x* + 1)(*x* − 2)] = +∞ d)  $f(x) = x^2 - 4x - 5 = (x - 5)(x + 1)$ Cortes con eje *X*:  $(-1, 0)$  y  $(5, 0)$ Corte con eje  $Y: (0, -5)$ Como el coeficiente de x<sup>2</sup> es positivo, la parábola está abierta hacia arriba. Vértice: 1.ª coordenada:  $x = \frac{-\pi}{2}$ 2*a*  $\frac{b}{2} = \frac{-}{2}$ 2  $( \ddot{\phantom{0}}$ 4  $\frac{-4)}{-1} = 2$ La 2.ª coordenada es  $f(2) = -9$ . El vértice es el punto  $V(2, -9)$ . e)  $f(x) = -4(x - 1)^2(x - 3)^2$ Cortes con eje *X*: (1, 0) y (3, 0) Corte con eje *Y*: (0, -36)  $\lim_{x \to +\infty} \left[ -4(x-1)^2(x-3)^2 \right] = -\infty$ ,  $\lim_{x \to +\infty} \left[ -4(x-1)^2(x-3)^2 \right] = -\infty$ 

Como el signo de la función es siempre negativo, ya podemos esbozar su gráfica.

9.7. (TIC) En cada caso, representa conjuntamente las tres funciones y describe sus analogías y diferencias.

a)  $f(x) = x^2$ ,  $g(x) = x^4$  y  $h(x) = x^6$ 

b) 
$$
f(x) = x^3
$$
,  $g(x) = x^5$  y  $h(x) = x^7$ 

- a) Las tres tienen simetría par, son cóncavas hacia arriba, y todas pasan por (0, 0),  $(1, 1)$  y  $(-1, 1)$ . A medida que el exponente par va aumentando, la función crece más deprisa (se cierra más) y también se pega más al eje *X* en el intervalo  $(-1, 1)$ .
- b) Las tres tienen simetría impar, son cóncavas hacia abajo en  $(-\infty, 0)$  y hacia arriba en  $(0, +\infty)$ , y todas pasan por  $(0, 0)$ ,  $(1, 1)$  y  $(-1, 1)$ . Al igual que en el caso anterior, a medida que el exponente impar va aumentando, la función crece más deprisa (se cierra más) y también se pega más al eje  $X$  en el intervalo  $(-1, 1)$ .

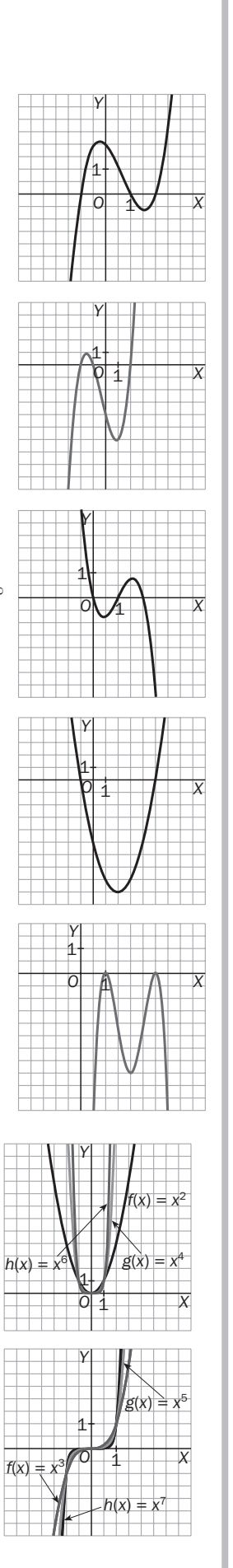

9.8. Las gráficas siguientes son de funciones polinómicas. Deduce en cada caso cuál es su mínimo grado posible y el signo del coeficiente de mayor grado.

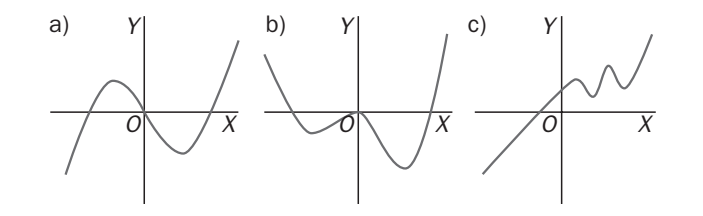

- a) Como corta tres veces al eje *X*, debe tener tres factores del tipo  $(x a_1)$ ,  $(x a_2)$  y  $(x a_3)$ ; por tanto, su mínimo grado es 3. Como la función es positiva para valores grandes de *x*, el coeficiente de *x* <sup>3</sup> debe ser positivo. La función sería pues del tipo  $f(x) = A \cdot (x - a_1) \cdot (x - a_2) \cdot (x - a_3)$  con  $A > 0$ , un ejemplo válido podría ser  $f(x) = (x + 1) \cdot x \cdot (x - 3)$ .
- b) Si subiéramos un poquito la gráfica, cortaría al eje *X* en cuatro puntos; por tanto, su mínimo grado posible es 4. Como la función es positiva para valores grandes de x, el coeficiente de  $x^4$  debe ser positivo. En  $x = 0$ decimos que tiene un *cero doble*. Una posible función para esta gráfica sería *f*(*x*) - (*x* 1) *x* <sup>2</sup> (*x* 3).
- c) Si bajáramos un poquito la gráfica, cortaría al eje *X* en cinco puntos; por tanto, su mínimo grado posible es 5. Como la función es positiva para valores grandes de x, el coeficiente de x<sup>4</sup> debe ser positivo. En este caso no tiene ceros dobles. Una posible función para esta gráfica sería  $f(x) = 5 + (x + 1) \cdot (x - 1) \cdot (x - 2 \cdot (x - 3) \cdot (x - 4)$ .

9.9. (TIC) Realiza el estudio de estas funciones racionales y esboza sus gráficas.

a) 
$$
f(x) = \frac{x}{x^2 - 1}
$$
 b)  $f(x) = \frac{x^2 + 4}{x^2 - 9}$ 

a) Dominio:  $x^2 - 1 = 0 \rightarrow x = -1$  y  $x = 1$ ; así pues, Dom  $f = R - \{-1, 1\}$ Corte con el eje *X*:  $f(x) = 0 \rightarrow \frac{x}{x^2 - 1} = 0 \rightarrow x = 0$ , es decir, f corta al eje *X* en (0, 0). Corte con el eje *Y*:  $f(0) = 0$ , es decir, *f* corta al eje *Y* en  $(0, 0)$ .  $f(-x) = \frac{-}{(-x)^2}$  $\frac{-x}{(x^2-1)^2-1} = \frac{-1}{(x^2-1)^2}$  $\overline{\phantom{0}}$  $\frac{x}{-1} = -f(x)$ . Simetría impar. Asíntotas horizontales:  $\lim_{x \to +\infty} \frac{x}{x^2-1} = 0$  y  $\lim_{x \to -\infty} \frac{x}{x^2-1} = 0$ ; por tanto, la recta  $y = 0$  es una asíntota horizontal, tanto por la izquierda como por la derecha. Asíntotas verticales: como  $\lim_{x \to 1^-} f(x) = -\infty$  y  $\lim_{x \to 1^+} f(x) = +\infty$ , la recta  $x = -1$ es una asíntota vertical. Como  $\lim_{x \to 1^-} f(x) = -\infty$  y  $\lim_{x \to 1^+} f(x) = +\infty$ , la recta  $x = 1$  es una asíntota vertical. Asíntotas oblicuas: como no cumple la condición de los grados, no tiene asíntota oblicua. b) Dominio:  $x^2 - 9 = 0 \rightarrow x = -3$  y  $x = 3$ ; así pues, Dom  $f = \mathbf{R} - \{-3, 3\}$ Corte con el eje *X*:  $f(x) = 0 \rightarrow \frac{x^2}{x^2}$ *x* 2  $rac{2+}{2}$  $\overline{\phantom{0}}$  $\frac{+4}{-9}$  = 0  $\rightarrow$  x<sup>2</sup> + 4 = 0, es decir, f no corta al eje *X*. Corte con el eje Y:  $f(0) = \frac{-1}{6}$ 9  $\frac{4}{9}$ , es decir, *f* corta al eje *Y* en  $\left(0, \frac{-1}{9}\right)$ 9  $\frac{4}{9}$ ).  $f(-x) = \frac{(-x)^{x}}{(-x)^{x}}$ (  $\qquad \qquad \qquad \qquad$ *x x* ) ) 2 2  $^{+}$  $\frac{x^2+4}{x^2-9} = \frac{x^2}{x^2}$ *x* 2  $rac{2}{2}$   $\frac{+}{-}$  $\overline{\phantom{0}}$  $\frac{+4}{-9}$  =  $f(x)$ . Simetría par. Asíntotas horizontales:  $\lim_{x \to +\infty} \frac{x^2}{x^2}$ . *x* 2  $rac{2+}{2}$  $\overline{\phantom{0}}$  $\frac{+4}{-9}$  = 1 y  $\lim_{x \to -\infty} \frac{x^2}{x^2}$ . *x* 2  $rac{2+}{2}$  $\overline{\phantom{0}}$  $\frac{+4}{-9}$  = 1; por tanto, la recta  $y = 1$  es una asíntota horizontal, tanto por la izquierda como por la derecha. Asíntotas verticales: como  $\lim_{x \to 3^{-}} f(x) = +\infty$  y  $\lim_{x \to 3^{+}} f(x) = -\infty$ , la recta  $x = -3$ es una asíntota vertical. Como  $\lim_{x \to 3^-} f(x) = -\infty$  y  $\lim_{x \to 3^+} f(x) = +\infty$ , la recta  $x = 3$  es una asíntota vertical. Asíntotas oblicuas: como no cumple la condición de los grados, no tiene asíntota oblicua.

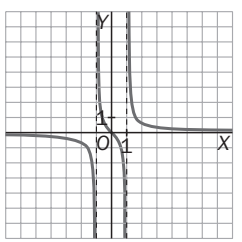

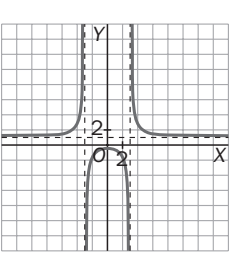

9.10. (TIC) Esboza las gráficas de las siguientes funciones racionales tras hacer su estudio.

*x* 2 - - - 3*x*<br>- 1

a) 
$$
f(x) = \frac{x^2 + 1}{x}
$$
 b)  $f(x) = \frac{x^2 - 1}{x - 1}$ 

a) 
$$
f(x) = \frac{x^2 + 1}{x}
$$
  
Domainio:

Dom  $f = \Re -\{0\}$ 

#### Cortes con los ejes:

Corte con el eje *X*:  $f(x) = 0 \rightarrow \frac{x^2 + y^2}{x^2}$  $\frac{+1}{x}$  = 0 →  $x^2$  + 1 = 0 no tiene solución; por tanto, *f* no corta al eje *X*.

Corte con el eje *Y*. No corta al eje *Y*, ya que *f*(0) no está definido porque 0 no pertenece al dominio.

#### Asíntotas horizontales:

 $\lim_{x \to +\infty} \frac{x^2 +}{x}$  $\frac{+1}{x}$  =  $+\infty$ , y  $\lim_{x \to -\infty} \frac{x^2 + x^2}{x}$  $\frac{+1}{x}$  =  $-\infty$ ; por tanto, no tiene asíntotas horizontales.

### Asíntotas verticales:

Como  $\lim_{x \to 0^-} f(x) = -\infty$  y  $\lim_{x \to 0^-} f(x) = +\infty$ , la recta  $x = 0$  es una asíntota vertical.

#### Asíntotas oblicuas:

Como sí cumple la condición de los grados, dividimos para obtener la asíntota oblicua:

$$
f(x) = \frac{x^2 + 1}{x} = x + \frac{1}{x}
$$

La asíntota oblicua es la recta  $y = x$ .

b) 
$$
f(x) = \frac{x^2 - 3x}{x - 1}
$$

# Dominio:

Dom  $f = \Re - \{1\}$ 

### Cortes con los ejes:

Corte con el eje *X*:

$$
f(x) = 0 \rightarrow \frac{x^2 - 3x}{x - 1} = \frac{x(x - 3)}{x - 1} = 0 \rightarrow x(x - 3) = 0 \rightarrow x = 0 \text{ y } x = 3;
$$

por tanto, *f* corta al eje *X* en los puntos (0, 0) y (3, 0). Corte con el eje *Y*: *f*(0), es decir, *f* corta al eje *Y* en (0, 0).

### Asíntotas horizontales:

 $\lim_{x \to +\infty} \frac{x^2}{x - x}$ *x* 2  $\overline{\phantom{0}}$  $\frac{x^2-1}{-1}$  =  $+\infty$ , y  $\lim_{x \to -\infty} \frac{x^2-1}{x-x}$ *x* 2  $\overline{\phantom{0}}$  $\frac{1-3x}{-1}$  =  $-\infty$ ; por tanto, no tiene asíntotas horizontales.

### Asíntotas verticales:

Como  $\lim_{x \to 1^-} f(x) = +\infty$  y  $\lim_{x \to 1^-} f(x) = -\infty$ , la recta  $x = 1$  es una asíntota vertical.

#### Asíntotas oblicuas:

Como sí cumple la condición de los grados, dividimos para obtener la asíntota oblicua:

$$
f(x) = \frac{x^2 - 3x}{x - 1} = x - 2 - \frac{2}{x - 1}
$$

La asíntota oblicua es la recta  $y = x - 2$ .

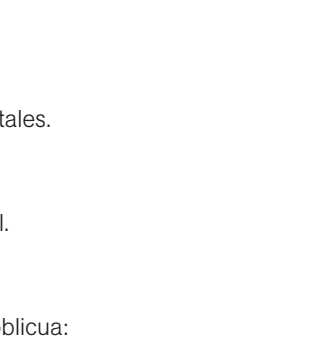

*O*

1 1

*X*

*Y*

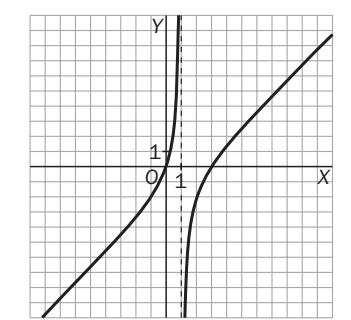

9.11. Realiza un estudio completo de las siguientes funciones radicales y dibuja sus gráficas:<br>
a)  $f(x) = \sqrt{(x - 2)(x + 1)}$ <br>
b)  $f(x) = \frac{x}{1 - \sqrt{1 - x}}$ 

a) 
$$
f(x) = \sqrt{(x-2)(x+1)}
$$

b) 
$$
f(x) = \frac{x}{1 - \sqrt{1 - x}}
$$

a) Dominio: Dom  $f(x) = \{x + \mathbf{R} : (x - 2)(x - 1) \ge 0\} = (-\infty, 1] \cup [12, +\infty)$ 

#### Cortes con los ejes:

Corte con el eje *X*:  $f(x) = 0 \rightarrow \sqrt{(x-2)(x-1)} = 0 \rightarrow (x-2)(x-1) = 0 \rightarrow x = 1$  y  $x = 2$ ; por tanto, *f* corta al eje *X* en los puntos (1, 0) y (2, 0). *Y*

Corte con el eje Y:  $f(0)$ , es decir, *f* corta al eje Y en  $(0, \sqrt{2})$ .

*x* 1) -

Límites en el infinito:  $\lim_{x \to +\infty} f(x) = +\infty$   $\lim_{x \to -\infty} f(x) = +\infty$ 

Asíntotas: no tiene asíntotas verticales, ya que *f*(1) y *f*(2) valen 0. Tampoco tiene asíntotas horizontales porque sus límites en el infinito son infinito.

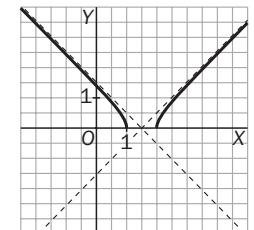

Debemos estudiar las asíntotas oblicuas: serán de la forma  $y = mx + n$ .

$$
m = \lim_{x \to +\infty} \frac{f(x)}{x} = \lim_{x \to +\infty} \frac{\sqrt{(x-2)(x-1)}}{x} = \lim_{x \to +\infty} \sqrt{\frac{(x-2)(x-1)}{x^2}} = \lim_{x \to +\infty} \sqrt{\frac{x^2 - 3x + 2}{x^2}} = 1
$$

$$
n = \lim_{x \to +\infty} (f(x) - mx) = \lim_{x \to +\infty} (\sqrt{(x-2)(x-1)} - x) = \lim_{x \to +\infty} \frac{(x-2)(x-1) - x^2}{\sqrt{(x-2)(x-1)} + x} = \lim_{x \to +\infty} \frac{-3x+2}{\sqrt{(x-2)(x-1)} + x} = \frac{-3}{2}
$$

Así pues, la recta  $y = x - \frac{3}{2}$  $\frac{8}{2}$  es una asíntota oblicua. Por la izquierda, cuando *x* → -∞, podría haber otra asíntota oblicua, también de la forma *y = mx* + n:

$$
m = \lim_{x \to -\infty} \frac{f(x)}{x} = \lim_{x \to -\infty} \frac{\sqrt{(x-2)(x-1)}}{x} = -1
$$
  

$$
n = \lim_{x \to -\infty} (f(x) - mx) = \lim_{x \to -\infty} (\sqrt{(x-2)(x-1)} + x) = \lim_{x \to -\infty} \frac{(x-2)(x-1) - x^2}{\sqrt{(x-2)(x-1)} - x} = \lim_{x \to -\infty} \frac{-3x + 2}{\sqrt{(x-2)(x-1)} - x}
$$

Para hallar este último límite, lo mejor es hacer un cambio de variable  $x = -t$  y calcular:

$$
n = \lim_{x \to -\infty} \frac{-3x + 2}{\sqrt{(x - 2)(x - 1)} - x} = \lim_{x \to +\infty} \frac{3t + 2}{\sqrt{(-t - 2)(-t - 1)} + t} = \lim_{x \to +\infty} \frac{3t + 2}{\sqrt{t^2 + 3t + 2} + t} = \frac{3}{2}
$$

Es decir, por la izquierda la asíntota oblicua es la recta  $y = -x + \frac{3}{2}$  $\frac{8}{2}$ .

b) Dominio:  $\sqrt{1-x}$  está definida para *x* < 1. El denominador se anula para *x* = 0, así que Dom  $f(x) = (-\infty, 0) \cup (0, 1]$ . Cortes con los ejes:

Corte con el eje *X*:  $f(x) = 0 \rightarrow \frac{x}{1 - \sqrt{x}}$  $\frac{x}{\sqrt{1-x}} = 0 \rightarrow x = 0$ , que no pertenece al dominio, por lo que *f* no corta al eje *X*.

No corta al eje Y, ya que  $x = 0$  no está en el dominio.

#### Límites en el infinito:

<sub>x→+∞</sub> *f*(*x*) no e*x*iste, ya que la función no está definida para dichos valores.

 $\lim_{x \to -\infty} f(x) = +\infty$ 

### Asíntotas:

Verticales:

Verticates:  
\n
$$
\lim_{x \to 0} f(x) = \lim_{x \to 0} \frac{x}{1 - \sqrt{1 - x}} = \lim_{x \to 0} \frac{x(1 + \sqrt{1 - x})}{(1 - \sqrt{1 - x})(1 + \sqrt{1 - x})} = \lim_{x \to 0} \frac{x(1 + \sqrt{1 - x})}{1 - (1 - x)} = \lim_{x \to 0} \frac{x(1 + \sqrt{1 - x})}{x} = \lim_{x \to 0} (1 + \sqrt{1 - x}) = 2
$$

No tiene asíntotas verticales. En el punto de abscisa  $x = 0$  hay una discontinuidad evitable. No tiene asíntotas horizontales ni oblicuas.

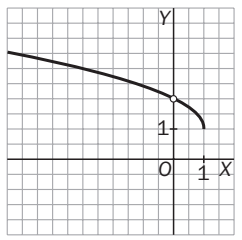

### 9.12. Estudia las funciones radicales siguientes y dibuja sus gráficas.

a) 
$$
f(x) = \sqrt[3]{x^2 - 1}
$$
 b)  $f(x) = \frac{2}{\sqrt[3]{x}}$ 

a)  $f(x) = \sqrt[3]{x^2 - 1}$ 

## Dominio:

Dom  $f = R$ 

### Cortes con los ejes:

Cortes con el eje *X*:  $f(x) = 0 \rightarrow \sqrt[3]{x^2 - 1} = 0 \rightarrow x = \pm 1$ ; por tanto, *f* corta al eje *X* en los puntos (1, 0) y (-1, 0). Cortes con el eje *Y*:  $f(0) = \sqrt[3]{-1} = -1$ , es decir, *f* corta al eje *Y* en  $(0, -1)$ . *Y*

 $\frac{2}{x-2}$ 

### Simetría:

 $f(-x) = \sqrt[3]{(-x)^2 - 1} = \sqrt[3]{x^2 - 1} = f(x)$ , es decir, tiene simetría par.

### Límites en el infinito:

 $\lim_{x \to +\infty} f(x) = +\infty$  y  $\lim_{x \to -\infty} f(x) = +\infty$ 

#### Asíntotas:

No tiene asíntotas verticales, ya que es continua siempre. Tampoco tiene asíntotas horizontales porque sus límites en el infinito son infinito.

Debemos estudiar las asíntotas oblicuas: serán de la forma  $y = mx + n$ .

$$
m = \lim_{x \to +\infty} \frac{f(x)}{x} = \lim_{x \to -\infty} \frac{\sqrt[3]{x^2 - 1}}{x} = 0.
$$
 No tiene asíntotas oblicuas.

b) 
$$
f(x) = \frac{2}{\sqrt[3]{x-2}}
$$

### Dominio:

 $x - 2 = 0 \rightarrow x = 2$ . Dom  $f = R - \{2\}$ 

### Cortes con los ejes:

Cortes con el eje *X*:  $f(x) = 0 \rightarrow \frac{2}{x^3}$  3 *x*  $\frac{2}{x-2}$  = 0, que no tiene solución. Por tanto, *f* no corta al eje *X*.

Cortes con el eje Y: 
$$
f(0) = \frac{2}{\sqrt[3]{-2}} = -\sqrt[3]{4}
$$
, es decir, *f* corta al eje Y en  $(0, -\sqrt[3]{4})$ .

### Simetría:

$$
f(-x) = \frac{2}{\sqrt[3]{-x-2}}
$$
, no tiene simetría par ni impar.

#### Límites en el infinito:

$$
\lim_{x \to +\infty} f(x) = 0 \text{ y } \lim_{x \to -\infty} f(x) = 0
$$

### Asíntotas:

Horizontales:  $y = 0$ . No tiene asíntotas oblicuas.

Verticales: 
$$
\lim_{x \to 2^-} \frac{2}{\sqrt[3]{x-2}} = -\infty
$$
 y  $\lim_{x \to 2^+} \frac{2}{\sqrt[3]{x-2}} = +\infty$ . Hay una asíntota vertical en  $x = 2$ .

*O Y X* 1 1

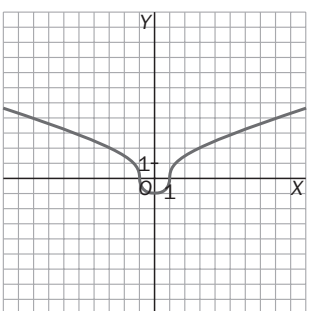

- 9.13. La siguiente gráfica corresponde a una función periódica de período 5 en el intervalo [-4, 4].
	- a) ¿En qué puntos del intervalo [−10, 15] cortará la gráfica el eje *OX*?
	- b) Estudia el signo de la función en el intervalo [-6, 8].
	- c) Indica los máximos y mínimos relativos de la función en el intervalo [-10, 20].
	- a) La gráfica corta al eje OX en  $x = 1$  y  $x = 3$ . Solo hay que buscar los valores de  $k \in \mathbb{Z}$  para los que  $1 + 5k$  o  $3 + 5k$  pertenezcan al intervalo deseado. Se obtienen los valores  $-9$ ,  $-7$ ,  $-4$ ,  $-2$ , 1, 3, 6, 8, 11 y 13.
	- b) La función es positiva en  $[-6, -4) \cup (-2, 1) \cup (3, 6)$ , negativa en  $(-4, -2) \cup (1, 3) \cup (6, 8)$  y nula en  $-4$ ,  $-2$ , 1, 3, 6 y 8.
	- c) Los má*x*imos son de la forma 5*k*, y los mínimos, 5*k* 2, con *k* Z. En el intervalo pedido hay má*x*imos en 10, 15 y 20, y mínimos en 12 y 17.
- 9.14. (TIC) Estudia la periodicidad de estas funciones y dibuja sus gráficas (recuerda que [*x*] significa "parte entera de *x*").
	- a)  $f(x) = x [x]$  para  $x \ge 0$
	- b)  $f(x) =$  "parte decimal de x" para  $x \ge 0$
	- a)  $f(x) = x [x]$  para  $x \ge 0$  c)  $f(x) =$ Su período es 1, ya que  $f(x + 1) = f(x)$  para todo *x*.

Haciendo una pequeña tabla de valores entre 0 y 1 se obtiene la gráfica.

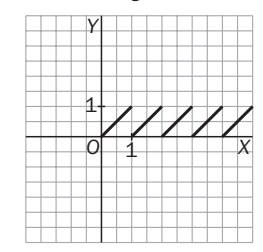

b)  $f(x) =$  "Parte decimal de *x*" para  $x \ge 0$  d)  $f(x) =$ 

Observemos que la "parte decimal de *x*" es "*x* menos su parte entera", es decir,  $f(x) = x - [x]$ , como en el apartado anterior.

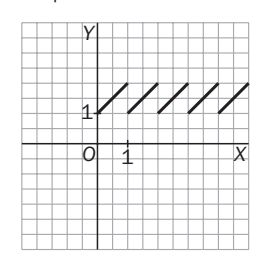

9.15. Representa la gráfica de una función periódica y par.

Respuesta libre. Por ejemplo,  $f(x) = \cos x$ 

9.16. Representa la gráfica de una función impar y periódica.

Respuesta libre. Por ejemplo,  $y =$  sen *x* 

*O X Y* 1 1 *f*

- $[- [x]$  para  $x \ge 0$  c)  $f(x) = x + 1 [x]$  para  $x \ge 0$ 
	- d)  $f(x) = x -$  "parte decimal de x" para  $x \ge 0$
	- $= x + 1 [x]$  para  $x > 0$ Es la función del apartado b) anterior desplazada 1 unidad hacia arriba.

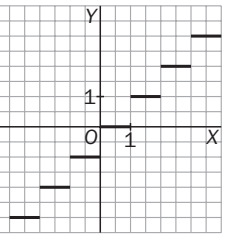

*x*  $f(x) = x - x$  parte decimal de *x*" para  $x \ge 0$ . Es la  $function f(x) = [x].$ 

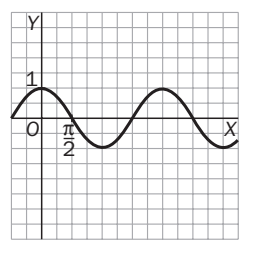

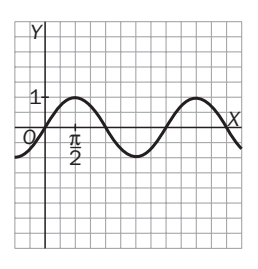

### 9.17. Demuestra que si una función es periódica, de período *T*, se verifica que  $f(x + 3T) = f(x)$ .

Por ser periódica de período *T*,  $f(x) = f(x + T) = f(x + T + T) = f(x + T + T) = f(x + 3T)$ .

9.18. (TIC) En cada caso, representa cada par de funciones.

a)  $f(x) = \left(\frac{1}{3}\right)$  $\frac{1}{3}$  y *g*(*x*) = log<sub>1</sub></sub>*x* b) *f*(*x*) = log<sub>2</sub>*x* y *g*(*x*) = log<sub>1</sub><sub>*x*</sub> c) *f*(*x*) =  $\left(\frac{2}{3}\right)$  $\left(\frac{2}{3}\right)^{x}$  y  $g(x) = \left(\frac{3}{2}\right)^{x}$  $\left(\frac{3}{2}\right)^{x}$ 

En cada caso conviene realizar una tabla de valores. Con 5 ó 6 puntos sería suficiente.

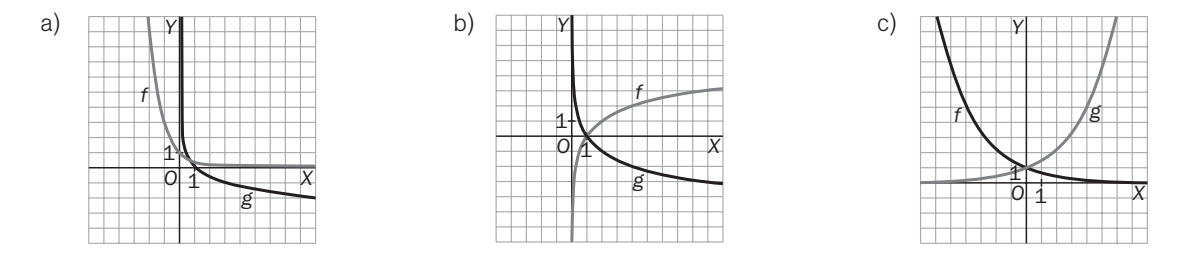

9.19. (TIC) Dibuja las gráficas de y = 2<sup>x</sup>, y = 3<sup>x</sup>, y = e<sup>x</sup> en un mismo sistema de ejes y traza en cada una de ellas su tangente en el punto (0, 1). Ordena las tangentes según sus pendientes, de menor a mayor. Da un valor aproximado de la pendiente de la curva que está entre las otras dos curvas.

La pendiente de la recta tangente del medio corresponde a la pendiente de  $y = e^x$ , y vale 1. En el capítulo 11 se estudiará una demostración rigurosa de este hecho. En concreto, las pendientes son  $ln 2 < 1 < ln 3$ .

9.20. A partir de la gráfica de  $f(x) =$  sen $x$ , dibuja la gráfica de  $g(x) = 3 \cdot \text{sen}\left(2x - \frac{\pi}{3}\right)$  $\frac{\pi}{3}$ .

Hay que seguir los siguientes pasos:

*y* - sen 2*x*, comprimir la gráfica horizontalmente un factor 2.

 $y = \text{sen}\left(2x - \frac{\pi}{2}\right)$  $\frac{\pi}{2}$ ), trasladar la gráfica anterior  $\frac{\pi}{3}$  $\frac{\pi}{3}$  unidades hacia la derecha.  $g(x) = 3 \cdot \text{sen}\left(2x - \frac{\pi}{3}\right)$  $\frac{\pi}{3}$ , ampliar la gráfica anterior verticalmente un factor 3.

9.21. A partir de la gráfica de  $f(x) = x^3 - x$ , dibuja la gráfica de  $g(x) = 3 | f(x - 1)|$ .

En primer lugar, se dibuja  $f(x - 1)$  trasladando la anterior una unidad hacia la derecha. Después se dibuja  $|f(x - 1)|$ , que coincide con la anterior cuando  $f(x - 1) \ge 0$  y es simétrica respecto del eje OX cuando  $f(x - 1) < 0$ .

Para terminar, se representa *g*(*x*) ampliando la anterior verticalmente un factor 3.

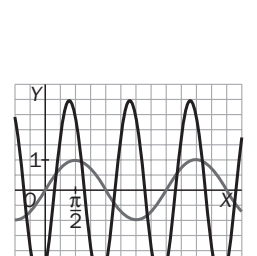

*O*

1 1

 $y = 2^x$ 

 $y = 3^x$ 

*X*

 $y = e^x$ 

*Y*

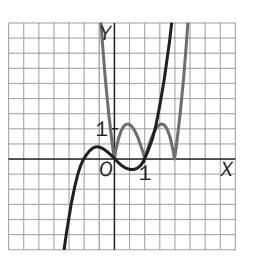

### **EJERCICIOS**

Puntos de corte con los ejes y signo de *f*

9.22. (TIC) Calcula los puntos de corte con los ejes, halla el dominio y estudia el signo, según los valores que tome la variable independiente a lo largo del dominio. Esboza la gráfica de la función.

a)  $f(x) = (x + 2) \cdot (x - 1) \cdot (x$ a io largo del dominio. Espoza la grafica<br>
- 3) d)  $f(x) = \frac{x \cdot (x^2 + 9)}{(x + 1) \cdot (x - 1)}$ b)  $f(x) = (x^2 + 2x) \cdot (x - 1)^2 \cdot (x - 3)$  e)  $f(x) = \frac{(x - 1) \cdot (x^2 + 9)}{3 \cdot (x^2 + 1)}$  $3 \cdot (x^2 + 1)$  $(x + 1) \cdot (x - 1)$ 

c)  $f(x) = x \cdot (x^2 + 2) \cdot (x^2 - 1)$  f)  $f(x) =$ 

$$
f(x) = \frac{x \cdot (x - 5)^2}{(x + 1)^2 \cdot (x - 1)}
$$

a)  $f(x) = (x + 2) \cdot (x - 1) \cdot (x - 3)$ 

Puntos de corte con los ejes: *A*(0, 6); *B*(2, 0); *C*(1, 0); *D*(3, 0).

### Dominio: R

Signo: como es continua, solo puede cambiar de signo cuando corta al eje de las *x*: la función es positiva en  $(-2, 0) \cup (3, +\infty)$  y negativa en  $(-\infty, -2) \cup (0, 1) \cup (1, 3)$ .

b)  $f(x) = (x^2 + 2x) \cdot (x - 1)^2 \cdot (x - 3) = x(x + 2) \cdot (x - 1)^2 \cdot (x - 3)$ Puntos de corte con los ejes: *A*(0, 0); *B*(2, 0); *C*(1, 0); *D*(3, 0).

#### Dominio: R

Signo: como es continua, solo puede cambiar de signo cuando corta al eje de las *x*: en este caso, en x = 1 no hay cambio de signo. La función es positiva en (-2, 0) U  $(3, +\infty)$  y negativa en  $(-\infty, -2)$   $\cup$   $(0, 1)$   $\cup$   $(1, 3)$ .

c) 
$$
f(x) = x \cdot (x^2 + 2) \cdot (x^2 - 1) = x \cdot (x^2 + 2) \cdot (x - 1) \cdot (x + 1)
$$
.  
Puntos de corte con los ejes:  $A(0, 0)$ ;  $B(-1, 0)$ ;  $C(1, 0)$ .

#### Dominio: R

Signo: como es continua, solo puede cambiar de signo cuando corta al eje de las *x*: la función es positiva en  $(-1, 0) \cup (1, +\infty)$  y negativa en  $(-\infty, -1) \cup (0, 1)$ .

d)  $f(x) = \frac{x \cdot (x^2)}{(x+1)}$ *x* 1 (*x* ) 2  $\ddot{\phantom{0}}$  $\! + \!$  $\frac{x^2 + 9}{x - 1}$ Puntos de corte con los ejes: *A*(0, 0)

Dominio:  $R - \{-1, 1\}$ 

Signo: esta función puede cambiar de signo cuando corta al eje de las *x* o en los puntos en los que no está definida: la función es positiva en  $(-1, 0) \cup (1, +\infty)$  y negativa en  $(-\infty, -1)$   $\cup$   $(0, 1)$ .

Para esbozar la gráfica, estudiamos las asíntotas. Hay dos verticales, en  $x = -1$  y  $x = 1$ , y una oblicua, de ecuación  $y = x$ .

e) 
$$
f(x) = \frac{(x-1) \cdot (x^2 + 9)}{3 \cdot (x^2 + 1)}
$$
   
\nPuntos de corte con los ejes:  $A(0, -3)$ ;  $B(1, 0)$    
\nDominio: **R**   
\nSigno: como es continua, solo puede cambiar de signo cuando corta al eje de las *x*:   
\nla función es positiva en  $(1, +\infty)$  y negativa en  $(-\infty, 1)$ .

Para esbozar la gráfica, estudiamos las asíntotas. Hay una oblicua, de ecuación  $y = \frac{1}{2}$  $\frac{1}{3}x - \frac{1}{3}$  $\frac{1}{3}$ .

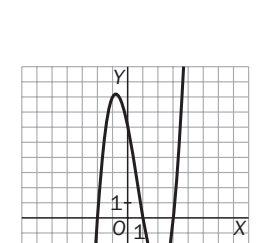

*x*  $\frac{2}{x}$  -9 3— )*x*

g)  $f(x) = \frac{(x^2 - x^2)}{x + x^2}$ 

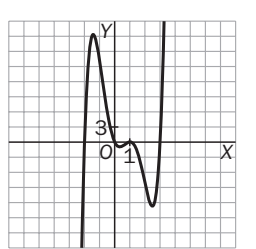

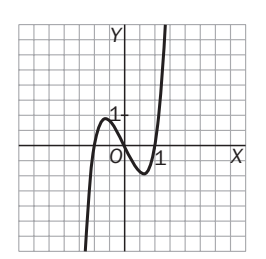

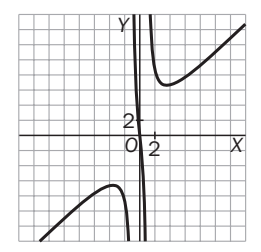

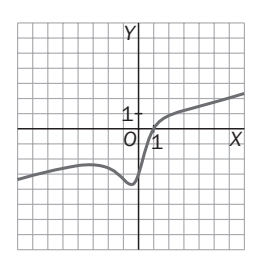

f)  $f(x) = \frac{x \cdot (x-5)^2}{(x+1)^2 \cdot (x-1)}$ 2  $(x + 1)^2 \cdot (x - 1)$ 

Puntos de corte con los ejes: *A*(0, 0); *B*(5, 0)

Dominio:  $R - \{-1, 1\}$ 

Signo: esta función puede cambiar de signo cuando corta al eje de las *x* o en los puntos en los que no está definida: la función es positiva en  $(-\infty, -1) \cup (-1, 0) \cup$  $(1, 5)$   $\cup$   $(5, +\infty)$  y negativa en  $(0, 1)$ .

Para esbozar la gráfica, estudiamos las asíntotas. Hay una horizontal,  $y = 0$ , y dos verticales,  $x = -1$  y  $x = 1$ .

g) 
$$
f(x) = \frac{(x^2 - 9)x}{x + 3}
$$

Puntos de corte con los ejes: *A*(0, 0); *B*(3, 0)

Dominio:  $R - \{-3\}$ . En  $x = -3$  hay una discontinuidad evitable.

Signo: si  $x = -3$ , la función equivale a la parábola  $y = x(x - 3)$ . La función es positiva en  $(-\infty, -3) \cup (-3, 0) \cup (3, +\infty)$  y negativa en  $(0, 3)$ .

La función no tiene asíntotas. Su gráfica es la de la parábola  $y = x(x - 3)$ , con una discontinuidad evitable en  $x = -3$ .

9.23. Calcula los puntos de corte con los ejes de la función  $f(x) = x^2 + 2x + 2 + \frac{1}{x - 1}$ -  $\frac{0}{-3}$  · Halla su dominio y estudia su signo, según los valores que tome la variable independiente a lo largo del dominio. [*Nota*: escribe la función dada como cociente de dos polinomios.]

$$
f(x) = x^2 + 2x + 2 + \frac{10}{x-3} = \frac{(x^2 + 2x + 2)(x-3) + 10}{x-3} = \frac{x^3 - x^2 - 4x + 4}{x-3} = \frac{(x-1) \cdot (x+2) \cdot (x-2)}{x-3}
$$

Puntos de corte con los ejes:  $A\left(0, -\frac{4}{3}\right)$ 3 ; *B*(2, 0); *C*(1, 0); *D*(2, 0). Dominio:  $R - \{3\}$ 

Signo: esta función puede cambiar de signo cuando corta al eje de las *x* o en los puntos en los que no está definida: la función es positiva en  $(-\infty, -2) \cup (1, 2) \cup (3, +\infty)$  y negativa en  $(-2, 1) \cup (2, 3)$ .

## Simetría

9.24. (TIC) Estudia si las siguientes funciones tienen simetría par o impar.

a) 
$$
f(x) = \frac{1}{|x^2 + 1|}
$$
  
\nb)  $f(x) = x(x - 1)(x + 1)$   
\nc)  $f(x) = x^2 - 3x$   
\nd)  $f(x) = x^2(x^2 - 1)(x^2 + 1)$   
\ne)  $f(x) = \frac{x^4 + x}{2x + 1}$   
\ng)  $f(x) = x^2 \cdot |x|$   
\nf)  $f(x) = \frac{x^4(x^2 - 9)}{(x + 1)(x - 1)}$ 

a)  $f(-x) = \frac{1}{|(x+1)^2}$ 1  $\frac{1}{(x^2+1)} = \frac{1}{(x^2+1)}$ 1  $\frac{1}{x+1} = f(x)$  Luego *f* tiene simetría par. b)  $f(-x) = -x \cdot (-x - 1) \cdot (-x + 1) = -x \cdot (x + 1) \cdot (x - 1) = -f(x)$  Luego *f* tiene simetría impar. c)  $f(-x) = (-x)^2 - 3(-x) = x^2 + 3x$  No tiene ninguna de las dos simetrías pedidas. d)  $f(-x) = (-x)^2 \cdot ((-x)^2 - 1) \cdot ((-x)^2 + 1 = x^2 \cdot (x^2 - 1) \cdot (x^2 + 1) = f(x)$  Luego *f* tiene simetría par. e)  $f(-x) = \frac{(-x)^4 - 2}{2(-x)^6}$ 2( *x*  $\frac{1}{\sqrt{2}}$ ) 4 *x*  $^{+}$  $) +$  $\frac{x^4}{x^3} + 1 = \frac{x^4}{-2x^4}$ 2 4 *x*  $\overline{\phantom{0}}$  $\frac{-x}{x+1}$  No tiene ninguna de las dos simetrías pedidas. f)  $f(-x) = \frac{(-x)^4 \cdot ((-x)^2 - 9)}{((-x) + 1) \cdot ((-x) - 1)} = \frac{x^4 \cdot (x)}{(x - 1)}$ *x*  $\overline{\phantom{0}}$  $^4$ . 1 ( ) *x*  $\ddot{\phantom{0}}$ 2 (  $\overline{\phantom{0}}$  $\frac{(-x)^4 \cdot ((-x)^2 - 9)}{(-x) + 1) \cdot ((-x) - 1)} = \frac{x^4 \cdot (x^2 - 9)}{(x - 1) \cdot (x + 1)} = f(x)$  Luego *f* tiene simetría par. g)  $f(-x) = (-x)^2 \cdot |-x| = x^2 \cdot |x| = f(x)$  Luego *f* tiene simetría par.  $\frac{(-x)^4 \cdot ((-x)^2 - 9)}{((-x) + 1) \cdot ((-x) - 1)}$  $2^2 - 9$  $((-x) + 1) \cdot ((-x) - 1)$ 

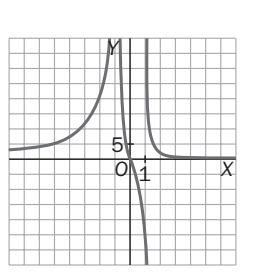

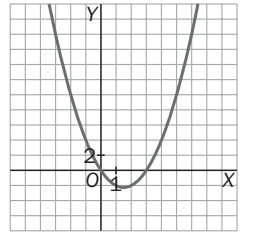

## Funciones polinómicas

### 9.25. Una parábola corta a los ejes en los puntos (-1, 0), (5, 0) y (0, -10). ¿Cuál es su vértice?

La parábola es simétrica con respecto a la recta vertical que pasa por el vértice, la abscisa del vértice será el punto medio entre las abscisas de los puntos de corte con el eje x:  $\frac{-1}{\sqrt{2}}$  $\frac{+5}{2}$  = 2.

La ecuación de una parábola que pasa por  $(-1, 0)$  y  $(5, 0)$  es  $f(x) = a \cdot (x + 1) \cdot (x - 5)$ . Como  $-10 = f(0) = -5a$ , la ecuación buscada es *f*(*x*) = 2(*x* + 1)(*x* - 5) y *f*(2) = -18, luego las coordenadas del vértice son *V*(2, -18).

9.26. Haz un estudio completo de la parábola  $f(x) = -x^2 + 2x + 3$ .

 $f(x) = -x^2 + 2x + 3 = -(x + 1)(x - 3)$ Corte con los ejes: *A*(0, 3), *B*(-1, 0), *C*(3, 0) Vértice:  $V\left(\frac{-1}{2}\right)$  $\frac{+3}{2}$ , *f* $\left(\frac{-1}{2}\right)$  $\binom{+3}{2}$  =  $V(1, 4)$ 

La parábola es simétrica con respecto a la recta  $x = 1$ . Como , la parábola es cóncava hacia abajo.

9.27. Realiza un estudio completo de las siguientes funciones polinómicas y esboza sus gráficas.

a)  $f(x) = x \cdot (x^2 + 2) \cdot (x^2 - 1)$  $(-1)$  c)  $f(x) = x^6 - 9x^4 - 16x^2 + 144$ b)  $f(x) = x^4 + 3x^3 - x^2 -3x$  d)  $f(x) = (x + 3)^2 \cdot (x - 2)^2$ 

a)  $f(x) = x \cdot (x^2 + 2) \cdot (x^2 - 1) = x \cdot (x^2 + 2) \cdot (x - 1) \cdot (x + 1)$ 

- Puntos de corte con los ejes: *A*(0, 0); *B*(1, 0); *C*(1, 0)
- Signo: la función es positiva en  $(-1, 0) \cup (1, +\infty)$  y negativa en  $(-\infty, -1) \cup (0, 1)$ .
- $-$  Simetría:  $f(-x) = -x \cdot (x^2 + 2) \cdot (x^2 1) = -f(x)$ , simetría impar.
- Como el polinomio es de grado impar:  $\lim_{x \to -\infty} f(x) = -\infty$  y  $\lim_{x \to +\infty} f(x) = +\infty$ .

b)  $f(x) = x^4 + 3x^3 - x^2 - 3x = x \cdot (x - 1) \cdot (x + 1) \cdot (x + 3)$ 

- Puntos de corte con los ejes: *A*(0, 0); *B*(1, 0); *C*(1, 0); *D*(3, 0)
- Signo: La función es positiva en  $(-\infty, -3)$   $\cup$   $(-1, 0)$   $\cup$   $(1, +\infty)$  y negativa en  $(-3, -1) \cup (0, 1)$ .
- $-$  Simetría:  $f(-x) = x^4 3x^3 x^2 + 3x$ . No es simétrica.
- Como el polinomio es de grado par:  $\lim_{x \to -\infty} f(x) = +\infty$  y  $\lim_{x \to +\infty} f(x) = +\infty$ .

c)  $f(x) = x^6 - 9x^4 - 16x^2 + 144 = (x - 2) \cdot (x + 2) \cdot (x - 3) \cdot (x + 3) \cdot (x^2 + 4)$ – Puntos de corte con los ejes: *A*(0, 144); *B*(3, 0); *C*(2, 0); *D*(2, 0); *E*(3, 0)

- Signo: la función es positiva en  $(-\infty, -3)$   $\cup$   $(-2, 2)$   $\cup$   $(3, +\infty)$  y negativa en  $(-3, -2) \cup (2, 3)$ .
- $-$  Simetría:  $f(-x) = (-x)^6 9(-x)^4 16(-x)^2 + 144 = x^6 9x^4 16x^2 + 144 = f(x)$ . Es simétrica con respecto al eje *Y*.

– Como el polinomio es de grado par:  $\lim_{x \to -\infty} f(x) = +\infty$  y  $\lim_{x \to +\infty} f(x) = +\infty$ .

d) 
$$
f(x) = (x + 3)^2 \cdot (x - 2)^2
$$

- Puntos de corte con los ejes: *A*(0, 36); *B*(3, 0); *C*(2, 0)
- Signo: la función es siempre positiva, pues es el producto de dos cuadrados.
- Simetría:  $f(-x) = ((-x) + 3)^2 \cdot ((-x) 2)^2 = (x 3)^2 \cdot (x + 2)^2$ , no es simétrica.

– Como el polinomio es de grado par:  $\lim_{x \to -\infty} f(x) = +\infty$  y  $\lim_{x \to +\infty} f(x) = +\infty$ .

Observa que la función es simétrica con respecto a  $x = -\frac{1}{2}$  $\frac{1}{2}$ .

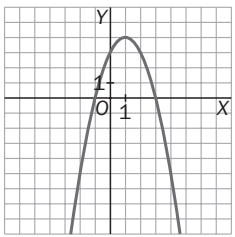

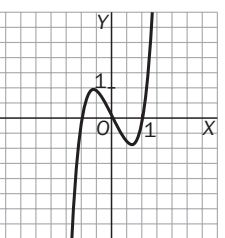

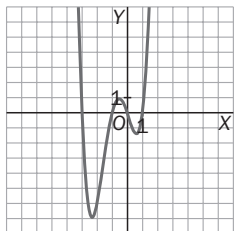

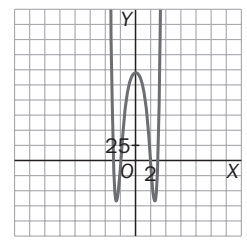

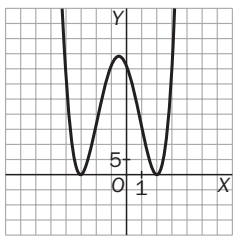

#### 9.28. Justifica las siguientes afirmaciones.

- a) Si  $P(x)$  es un polinomio de grado impar con coeficientes reales, entonces la ecuación  $P(x) = 0$  siempre tiene al menos una solución real.
- b) Si  $P(x)$  es un polinomio de grado par con coeficientes reales, entonces la ecuación  $P(x) = 0$  puede no tener soluciones reales.
- a) Como la función y = P(x) está definida y es continua en todos los números reales y el polinomio es de grado impar, o bien  $\lim_{x \to -\infty} f(x) = -\infty$  y  $\lim_{x \to +\infty} f(x) = +\infty$ , o bien  $\lim_{x \to -\infty} f(x) = +\infty$  y  $\lim_{x \to +\infty} f(x) = -\infty$ . La función debe cortar al menos una vez al eje de abscisas y, por tanto, en la abscisa del punto de corte el polinomio se anula. Además, en los polinomios de coeficientes reales, por cada raíz compleja aparece su conjugada, por lo que las raíces complejas van a pares, con lo que al haber un número impar de raíces, alguna debe ser real.
- b) Por ejemplo,  $P(x) = x^2 + 1$  no se anula nunca.

#### Funciones racionales

9.29. Encuentra las asíntotas de estas funciones.

a) 
$$
f(x) = \frac{-6x^2}{x^2 + 1}
$$
 b)  $g(x) = \frac{x^5}{x^4 + 1}$  c)  $h(x) = \frac{x}{x^3 + 8}$  d)  $k(x) = \frac{x^2 + x}{x^3 + x^2 - 2x - 2}$ 

a) Asíntotas horizontales:  $\lim_{x \to \pm \infty} f(x) = -6$ . Hay una asíntota horizontal en y = -6. Asíntotas verticales: no tiene, por no tener discontinuidades.

Asíntotas oblicuas: no tiene, no cumple la condición de los grados.

b) Asíntotas horizontales:  $\lim_{x \to \pm \infty} g(x) = \pm 8$ . No tiene.

Asíntotas verticales: no tiene, por no tener discontinuidades.

Asíntotas oblicuas: 
$$
\lim_{x \to \pm \infty} \frac{g(x)}{x} = 1 \to \lim_{x \to \pm \infty} (g(x) - x) = 0
$$
. Asíntota oblicua  $y = x$ 

- c) Asíntotas horizontales:  $\lim_{x \to \pm \infty} h(x) = 0$ . Hay una asíntota horizontal en  $y = 0$ . Asíntotas verticales:  $x^3 + 8 = 0 \rightarrow x = -2$ .  $\lim_{x \to 2^-} h(x) = +\infty$ ,  $\lim_{x \to 2^+} h(x) = -\infty$ . Asíntota vertical en  $x = -2$ Asíntotas oblicuas: no tiene, no cumple la condición de los grados.
- d) Asíntotas horizontales:  $\lim_{x \to \pm \infty} k(x) = 0$ . Hay una asíntota horizontal en  $y = 0$ . Asíntotas horizontales:  $\lim_{x \to \pm \infty} k(x) = 0$ <br>Asíntotas verticales:  $k(x) = \frac{x^2}{x^3 + x^2}$ .  $\frac{x^2}{x^2}$ 2  $\qquad \qquad ^{+}$ 0. Hay una asíntota horizontal en  $y = 0$ .<br>  $\frac{x(x + 1)}{-2x - 2} = \frac{x(x + 1)}{(x + 1)(x + \sqrt{2})(x - \sqrt{2})}$ . En  $x = -1$  hay una discontinuidad Asíntotas horizontales:  $\lim_{x \to \pm \infty} k(x) = 0$ . Hay una asíntota horizontal en y =<br>Asíntotas verticales:  $k(x) = \frac{x^2 + x}{x^3 + x^2 - 2x - 2} = \frac{x(x + 1)}{(x + 1)(x + \sqrt{2})(x - \sqrt{2})}$  $\lim_{x \to -\sqrt{2}^-} k(x) = -\infty$ ,  $\lim_{x \to -\sqrt{2}^+} k(x) = +\infty$ . Hay una asíntota vertical en  $x = -\sqrt{2}$ .  $\lim_{x \to -\sqrt{2^{-}}} k(x) = -\infty$ ,  $\lim_{x \to -\sqrt{2^{+}}} k(x) = +\infty$ . Hay una asíntota vertical en  $x = \sqrt{2}$ .

Asíntotas oblicuas: no tiene, no cumple la condición de los grados.

9.30. (TIC) Realiza un estudio completo de la función  $f(x) = \frac{x}{x^2 + 2x}$ *x x* studio completo de la función  $f(x) = \frac{x^2}{x^2 + x - 2}$  y a continuación esboza su gráfica.<br>=  $\frac{x^2}{(x+2) \cdot (x-1)}$ *x* 2 *x* 2

$$
f(x) = \frac{x^2}{x^2 + x - 2} = \frac{x^2}{(x + 2) \cdot (x - 1)}
$$

– Dominio:  $\Re$  –{–2, 1}

- Puntos de corte con los ejes: *A*(0, 0)
- Signo: es positiva en  $(-\infty, -2)$   $\cup$   $(1, +\infty)$  y negativa en  $(-2, 1)$ .
- Asíntotas horizontales, como lim *f*(*x*) = 1 y lim *f*(*x*) = 1, la recta *y* = 1 es asíntota horizontal de la función.
- $-$  Asíntotas verticales: estudiemos qué ocurre en  $x = -2$  y en  $x = 1$ :

Como  $\lim_{x\to 2^-} f(x) = +\infty$  y  $\lim_{x\to 2^+} f(x) = -\infty$ , la recta  $x = -2$  es una asíntota vertical, y como  $\lim_{x \to 1^-} f(x) = -\infty$  y  $\lim_{x \to 1^+} f(x) = +\infty$ , la recta  $x = 1$  también lo es.

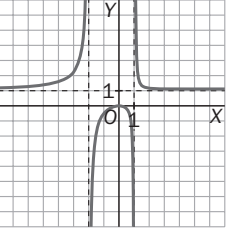

9.31. (TIC) Haz un estudio de la función  $f(x) = \frac{x^3}{x^2 + 4}$  y esboza su gráfica.  $\frac{x^3}{x^2 + 1}$ 

- Dominio: R
- Puntos de corte con los ejes: *A*(0, 0)
- Signo: es positiva en  $(0, +\infty)$  y negativa en  $(-\infty, 0)$ .
- $-$  Asíntotas horizontales: como  $\lim_{x \to -\infty} f(x) = -\infty$  y  $\lim_{x \to +\infty} f(x) = +\infty$ , no hay asíntota horizontal.
- Asíntotas verticales: como la función es continua en todo R, no hay asíntotas verticales.
- $-$  Asíntota oblicua:  $f(x) = \frac{x}{x^2}$ .  $^{+}$  $\frac{x}{x^2} = \frac{x(x^2 + x^2)}{x^2}$ *x*  $^{2}+$  $^{2}+$  $\frac{1) - x}{x^2 + 1} = \frac{x - x}{x^2 + 1}$  $^{+}$  $\frac{-x}{x+1}$ , luego  $y = x$  es la asíntota oblicua de esta función.

## Funciones radicales

- 9.32. (TIC) Encuentra el dominio y dibuja la gráfica de las siguientes funciones radicales.
	- a)  $f(x) = \sqrt{x^2 + 4}$  $\frac{1}{4}$  b)  $f(x) = \sqrt{x^2 - 9}$
	- a) Dominio: R

Corte con los ejes: *A*(0, 2)

Simetrías:  $f(-x) = f(x)$ . Simetría par  $\lim_{x \to -\infty} f(x) = \lim_{x \to +\infty} f(x) = +\infty$ 

Asíntotas: no tiene asíntotas verticales y tampoco tiene asíntotas horizontales porque sus límites en el infinito *Y*

son infinite. Debemos estudiar las asíntotas oblicuas: serán de la forma 
$$
y = mx + n
$$
.  
\n
$$
m = \lim_{x \to +\infty} \frac{f(x)}{x} = \lim_{x \to +\infty} \frac{\sqrt{x^2 + 4}}{x} = \sqrt{\frac{x^2 + 4}{x^2}} = 1
$$
\n
$$
n = \lim_{x \to +\infty} (f(x) - mx) = (\sqrt{x^2 + 4} - x) = \lim_{x \to +\infty} \frac{x^2 + 4 - x^2}{\sqrt{x^2 + 4} + x} = \lim_{x \to +\infty} \frac{4}{\sqrt{x^2 + 4} + x} = 0
$$

Así pues, la recta  $y = x$  es una asíntota oblicua.

Por la izquierda, cuando  $x \rightarrow -\infty$ , podría haber otra asíntota oblicua, también de

la forma 
$$
y = mx + n
$$
. Para calcular estos límites es conveniente hacer el cambio  $t = -x$ .  
\n
$$
m = \lim_{x \to -\infty} \frac{f(x)}{x} = \lim_{x \to -\infty} \frac{\sqrt{x^2 + 4}}{x} = \lim_{x \to +\infty} \frac{\sqrt{(-t)^2 + 4}}{-t} = -\lim_{t \to +\infty} \sqrt{\frac{t^2 + 4}{t^2}} = -1
$$
\n
$$
n = \lim_{x \to -\infty} (f(x) - mx) = \lim_{x \to -\infty} (\sqrt{x^2 + 4} + x) = \lim_{t \to +\infty} (\sqrt{(-t)^2 + 4} - t) = \lim_{t \to +\infty} \frac{t^2 + 4 - t^2}{\sqrt{t^2 + 4} + t} = \lim_{t \to +\infty} \frac{4}{\sqrt{t^2 + 4} + t} = 0
$$
\nAsí pues, la recta  $y = -x$  es la asíntota oblicua en  $-\infty$ .

b) Dominio:  $x^2 - 9 \ge 0 \to x \in (-\infty, -3] \cup [3, +\infty)$ Corte con los ejes:  $A(-3, 0)$ ,  $B(3, 0)$ 

Simetrías:  $f(-x) = f(x)$ . Simetría par  $\lim_{x \to -\infty} f(x) = \lim_{x \to +\infty} f(x) = +\infty$ 

Asíntotas: no tiene asíntotas verticales y tampoco tiene asíntotas horizontales porque sus límites en el infinito son infinito.

Debenos estudiar las asíntotas oblicuas: serán de la forma 
$$
y = mx + n
$$
.  
\n
$$
m = \lim_{x \to +\infty} \frac{f(x)}{x} = \lim_{x \to +\infty} \frac{\sqrt{x^2 - 9}}{x} = \lim_{x \to +\infty} \sqrt{\frac{x^2 - 9}{x^2}} = 1
$$
\n
$$
n = \lim_{x \to +\infty} (f(x) - mx) = \lim_{x \to +\infty} (\sqrt{x^2 - 9} - x) = \lim_{x \to +\infty} \frac{x^2 - 9 - x^2}{\sqrt{x^2 - 9} + x} = \lim_{x \to +\infty} \frac{-9}{\sqrt{x^2 - 9} + x} = 0
$$
\n
$$
y = x \text{ asintota oblicua}
$$

Por la izquierda, cuando *x* → -∞, podría haber otra asíntota oblicua, también de la forma *y* = *mx* + *n*. Para calcular estos límites es conveniente hacer el cambio  $t = -x$ .

$$
m = \lim_{x \to -\infty} \frac{f(x)}{x} = \lim_{x \to -\infty} \frac{\sqrt{x^2 - 9}}{x} = \lim_{t \to +\infty} \frac{\sqrt{(-t)^2 - 9}}{-t} = -\lim_{t \to +\infty} \sqrt{\frac{t^2 - 9}{t^2}} = -1
$$
  
\n
$$
n = \lim_{x \to -\infty} (f(x) - mx) = \lim_{x \to -\infty} (\sqrt{x^2 - 9} - x) = \lim_{t \to +\infty} (\sqrt{(-t)^2 - 9} - t) = \lim_{t \to +\infty} \frac{t^2 - 9 - t^2}{\sqrt{t^2 - 9} + t} = \lim_{t \to +\infty} \frac{-9}{\sqrt{t^2 - 9} + t} = 0
$$

Por tanto,  $y = -x$  es otra asíntota oblicua.

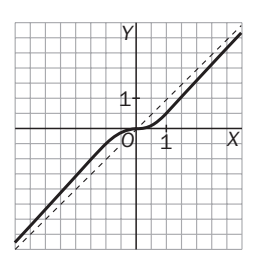

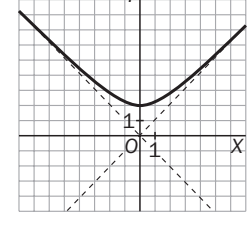

*O*

2 2

*X*

9.33. Halla el dominio de estas funciones.  
\na) 
$$
f(x) = \frac{\sqrt{x+2}}{x}
$$
\nc) 
$$
f(x) = \frac{\sqrt{x^2-1}}{x+3}
$$
\n
$$
f(x) = \frac{\sqrt{x+6} - \sqrt[3]{x}}{x-2}
$$
\nd) 
$$
f(x) = \frac{\sqrt{x^2+1}}{x^2-1}
$$

- a)  $x + 2 \ge 0 \rightarrow x \ge -2$ . Como el denominador se anula en  $x = 0$ , Dom  $(f) = [-2, 0) \cup (0, +\infty)$ .
- b)  $x + 6 \ge 0 \rightarrow x \ge -6$ . Como el denominador se anula en  $x = 2$ , Dom  $(f) = [-6, 2) \cup (2, +\infty)$ . La raíz cúbica no limita el dominio.
- c)  $x^2 1 \ge 0 \rightarrow x \le -1$  ó  $x \ge 1$ . Como el denominador se anula en  $x = -3$ , Dom  $(f) = (-\infty, -3)$  U  $(-3, -1] \cup [1, +\infty).$
- d) El radicando del numerador es siempre positivo. El denominador se anula en  $x = -1$  y  $x = 1$ ; por tanto, Dom  $(f) = \Re - \{\pm 1\}.$

9.34. Halla las asíntotas de las siguientes funciones.

a) 
$$
f(x) = \sqrt{\frac{x+1}{x}}
$$
 b)  $f(x) = \sqrt{\frac{x^3+1}{x}}$ 

a) Dom  $(f) = (-\infty, -1] \cup (0, +\infty)$ 

 $\lim_{x \to \pm \infty} f(x) = 1$ . Asíntota horizontal en  $y = 1$ 

 $\lim_{x \to -1^{-}} f(x) = 0$  y  $\lim_{x \to -1^{+}} f(x)$  no está definido. No hay asíntota en  $x = -1$ .

 $\lim_{x\to 0^-}$  *f*(*x*) no está definido y  $\lim_{x\to 0^+}$  =  $+\infty$ . Hay una asíntota vertical por la derecha en *x* = 0.

No hay asíntotas oblicuas.

b) Dom  $(f) = (-\infty, -1] \cup (0, +\infty)$ 

 $\lim_{x \to \pm \infty} f(x) = +\infty$ . No hay asíntota horizontal.

 $\lim_{x \to -1^{-}} f(x) = 0$  y  $\lim_{x \to -1^{+}} f(x)$  no está definido. No hay asíntota en  $x = -1$ .

 $\lim_{x\to 0^-} f(x)$  no está definido y  $\lim_{x\to 0^+} f(x) = +\infty$ . Hay una asíntota vertical por la derecha en  $x = 0$ .

$$
m = \lim_{x \to \infty} \frac{f(x)}{x} = \lim_{x \to \infty} \sqrt{\frac{x^3 + 1}{x^3}} = 1 \to n = \lim_{x \to \infty} (f(x) - 1x) = \lim_{x \to \infty} \left(\sqrt{\frac{x^3 + 1}{x}} - x\right) = \lim_{x \to \infty} \frac{\frac{x^3 + 1}{x} - x^2}{\sqrt{\frac{x^3 + 1}{x}} + x} = 0.
$$
  
Hay una asíntota oblicua por la derecha,  $y = x$ .  
Por la izquierda, cuando  $x \to -\infty$ , podría haber otra asíntota oblicua, también de la forma  $y = mx + n$ . Para

calcular estos límites es conveniente hacer el cambio  $t = -x$ .

$$
m = \lim_{x \to -\infty} \frac{f(x)}{x} = \lim_{x \to \infty} \sqrt{\frac{(-t)^3 + 1}{t^3}} = -1 \to n = \lim_{x \to -\infty} (f(x) + 1x) = \lim_{x \to \infty} \left( \sqrt{\frac{-t^3 + 1}{-t - t}} \right) = 0
$$

Hay otra asíntota oblicua por la izquierda,  $y = -x$ .

9.35. (TIC) Dibuja la gráfica de la función radical  $f(x) = \sqrt{\frac{(x + 1)}{x - 1}}$  $\frac{(x + 1)}{x}$ -)(*x*  $\frac{1(x-4)}{x-2}$ - 4) Dominio:  $[-1, 2) \cup [4, +\infty)$ 

Corte con los ejes:  $A(-1, 0)$ ;  $B(4, 0)$ ; C $(0, \sqrt{2})$ 

Simetrías: no tiene.

Asíntota vertical: estudiemos qué pasa a la izquierda de  $x = 2$ :  $\lim_{x \to 2^-} f(x) = +\infty$  $\lim_{x \to +\infty} f(x) = +\infty$ 

Asíntotas: no tiene asíntotas horizontales porque el límite en infinito es infinito. Debemos estudiar las asíntotas oblicuas: serán de la forma  $y = mx + n$ .

$$
m = \lim_{x \to +\infty} \frac{f(x)}{x} = \lim_{x \to +\infty} \frac{\sqrt{\frac{(x+1)(x-4)}{x-2}}}{x} = \lim_{x \to +\infty} \sqrt{\frac{x^2 - 3x - 4}{x^3 - 2x}} = 0
$$
  
Luego no hay asíntota oblicua.

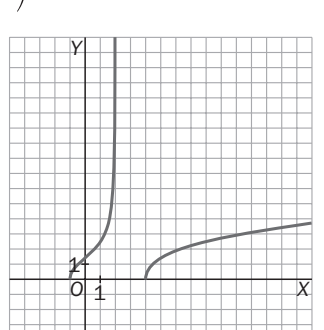

Funciones exponenciales y logarítmicas

9.36. Halla el dominio de las siguientes funciones.

a) 
$$
f(x) = \log_2 e^{5x}
$$
  
b)  $g(x) = \log_3 \left( \frac{x^2 - 4}{x} \right)$ 

a)  $f(x) = \log_2 e^{5x} = 5x \cdot \log_2 e$ . Dominio:  $\Re$ 

b)  $g(x) = log_3 \left( \frac{x^2 - x^2}{x} \right)$  $\left(\frac{-4}{x}\right)$ . El dominio será la solución de  $\frac{x^2-1}{x}$  $\frac{-4}{x} > 0 \rightarrow \frac{(x+2)}{y}$ *x*  $\frac{(x-2)}{x} > 0.$ El dominio es  $(-2, 0)$   $\cup$   $(2, +\infty)$ .

9.37. Estudia el dominio de las funciones  $f(x) = \log_2(x^2 - 16)$  y  $g(x) = \log_2(6x)$ . Encuentra las coordenadas del punto de corte entre ellas.

 $f(x) = \log_2(x^2 - 16)$  está definida si  $x^2 - 16 = (x - 4)(x + 4) > 0$ , luego Dom  $f = (-\infty, -4) \cup (4, +\infty)$ .  $g(x) = \log_2(6x)$  está definida para 6 $x > 0$ , luego Dom  $g = (0, +\infty)$ .

Las funciones se cortan si log<sub>2</sub>(x<sup>2</sup> - 16) = log<sub>2</sub>(6x). Resolviendo esta sencilla ecuación logarítmica tenemos que  $x^2 - 6x - 16 = 0$ , cuyas soluciones son  $x = 8$  y  $x = -2$ . Como en  $x = -2$  la función *g* no está definida, tenemos que las funciones se cortan en  $A(8, \log_2(48)) = A(8,4 + \log_2(3)).$ 

9.38. (TIC) Estudia los puntos de corte con los ejes, el signo y los límites en el infinito de la función  $f(x) = (1 - x) \cdot e^x$ . Dibuja su gráfica.

Puntos de corte con los ejes:  $(1 - x) \cdot e^x = 0$  si  $1 - x = 0$ , pues  $e^x$  no se anula nunca; así pues, los puntos de corte con los ejes son: *A*(0, 1); *B*(1, 0).

Signo: Como  $e^x$  es siempre positivo, la función es positiva en  $(-\infty, 1)$  y negativa en  $(1, +\infty)$ .

 $\lim_{x \to +\infty} f(x) = -\infty$  y  $\lim_{x \to -\infty} f(x) = 0$ . Para justificar esta última afirmación, los estudiantes deben pensar en valores como  $f(-1000)$ .

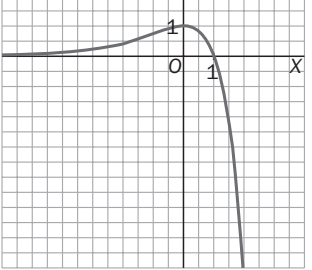

*Y*

9.39. Dada la función  $f(x) = \log_2(8x - 4) - \log_2(x + 3)$ , estudia su dominio y sus asíntotas. [*Nota*: expresa *f*(*x*) en función de un solo logaritmo.]

$$
f(x) = \log_2(8x - 4) - \log_2(x + 3) = \log_2\left(\frac{8x - 4}{x + 3}\right)
$$

Dominio: debe ser  $\frac{8x}{x+1}$ *x x*  $^{+}$  $\overline{\phantom{0}}$  $\frac{-4}{-3}$  > 0, luego Dom  $f = (-\infty, -3) \cup (\frac{1}{2})$  $\frac{1}{2}$ ,  $+\infty$ ).

Asíntotas verticales: veamos qué ocurre a la izquierda de  $x = -3$  y a la derecha de  $x = \frac{1}{2}$  $\frac{1}{2}$ .

 $\lim_{x \to -3^{-}} f(x) = \lim_{x \to 1^{+}} f(x) = -\infty$ . Luego las rectas  $x = -3$  y  $x = \frac{1}{2}$ lim *f*(*x*) = −∞. Luego las rectas *x* = −3 y *x* =  $\frac{1}{2}$  son asíntotas verticales.

Asíntotas horizontales:  $\lim_{x \to -\infty} f(x) = \lim_{x \to +\infty} f(x) = 0$ , luego la recta  $y = 0$  es una asíntota horizontal.

9.40. Encuentra las asíntotas horizontales y verticales de las siguientes funciones.

a) 
$$
f(x) = \ln \frac{2x}{2 - x}
$$
  
b) 
$$
f(x) = x^2 e^x
$$

a) Dom (*f*) = (0, 2). No hay asíntotas horizontales.

$$
\lim_{x \to 0^+} \left( \ln \frac{2x}{2-x} \right) = -\infty.
$$
 Hay una asíntota vertical en  $x = 0$ .

$$
\lim_{x \to 2^{-}} \left( \ln \frac{2x}{2-x} \right) = +\infty.
$$
 Hay una asíntota vertical en  $x = 2$ .

- b)  $\lim_{x \to +\infty} x^2 e^x = +\infty$ ,  $= \lim_{x \to -\infty} x^2 e^x = 0$ . Hay una asíntota horizontal por la izquierda en  $y = 0$ . No hay asíntotas verticales.
- 9.41. (TIC) Dada la función  $f(x) = \ln\left(\frac{x}{|x|}\right)$ *x*<br>
— 1|), estudia su dominio, sus puntos de corte con los ejes, su signo y sus asíntotas, y dibuja su gráfica.

Debe ser  $\frac{x}{|x-1|} > 0 \to \text{Dom}(f) = (0, 1) \cup (1, +\infty).$ 

Cortes con los ejes:  $f(x) = \ln\left(\frac{x}{|x-1|}\right) \rightarrow \frac{x}{|x-1|} = 1 \rightarrow x = |x-1| \rightarrow \begin{cases} x = x-1 \rightarrow \text{No} \text{ es possible} \\ x = 1 - x \rightarrow x = 0.5. \end{cases}$ El punto de corte es (0,5; 0).  $x = 1 - x \rightarrow x = 0.5$ .

Signo: si  $x > 1$ ,  $f(x) > 0$ . En (0, 1), la función equivale a  $f(x) = \ln\left(\frac{x}{1-x}\right)$ . En (0; 0,5), la fracción es menor que 1, luego el logaritmo es negativo. En (0,5; 1), la fracción es mayor que 1, luego el logaritmo es positivo. Resumiendo, la función es positiva en  $(0,5; 1)$   $\cup$   $(1, +\infty)$  y negativa en  $(0; 0,5)$ .

Asíntotas horizontales:  $\lim_{x \to +\infty} \left( \ln \left( \frac{x}{x - a} \right) \right)$  $\left(\frac{x}{1}\right)$  =  $\ln\left(\lim_{x\to+\infty}\frac{x}{x-1}\right)$  $\left(\frac{x}{-1}\right)$  = ln 1 = 0. Hay una asíntota horizontal en  $y = 0$ .

Asíntotas verticales:  $\lim_{x\to 0^+} \left( \ln \left( \frac{x}{|x-1|} \right) \right) = \ln \left( \lim_{x\to 0^+} \frac{x}{1-x} \right) = -\infty$ . Hay una asíntota vertical en  $x = 0$ .

$$
\lim_{x \to 1^{-}} \left( \ln \left( \frac{x}{|x-1|} \right) \right) = \ln \left( \lim_{x \to 1^{-}} \frac{x}{1-x} \right) = +\infty \ y \lim_{x \to 1^{+}} \left( \ln \left( \frac{x}{|x-1|} \right) \right) = \ln \left( \lim_{x \to 1^{+}} \frac{x}{x-1} \right) = +\infty.
$$
 Asintota vertical en  $x = 1$ .

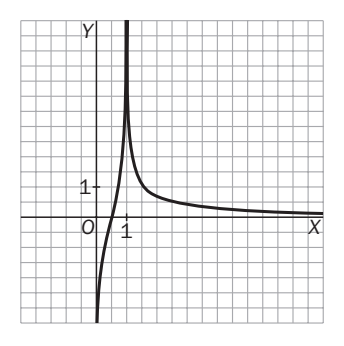

#### Funciones trigonométricas 9.42. (TIC) Representa las gráficas de las siguientes funciones trigonométricas. Para ello, estudia primero su dominio, su recorrido, su período y sus puntos de corte con los ejes. a)  $f(x) = \text{sen}(3x)$  c)  $f(x) = \text{cot}(2x)$  $\left(\frac{x}{2}\right)$ b)  $f(x) = 5 \cdot \cos x$  d)  $f(x) = 2 + 3 \cos \left( \frac{x}{4} \right)$  f)  $f(x) = 2 \sec x$ a)  $f(x) =$  sen (3x) Dominio: R Recorrido:  $[-1, 1]$ Período: como la función seno es periódica de período 2 $\pi$ , la función  $f(x) =$  sen $(3x)$ es periódica de período  $\frac{2}{3}$  $\frac{2}{3}$   $\pi$ . Puntos de corte con los ejes dentro del período: sen  $(3x) = 0$  si  $3x = 0$  o  $3x = \pi$ , luego los cortes con los ejes son  $A(0, 0)$ ;  $B\left(\frac{\pi}{3}\right)$  $\frac{\pi}{3}$ , 0). Aunque no lo pide, es conveniente saber los puntos máximos y mínimos (dónde la función vale  $-1$  y 1), que en este caso son  $C\Big(\frac{\pi}{6}$  $\frac{\pi}{6}$ , 1);  $D\left(\frac{\pi}{2}\right)$  $\frac{\pi}{2}$ , -1). b)  $f(x) = 5 \cdot \cos x$ Dominio: R Recorrido:  $[-5, 5]$ Período: la función coseno es periódica de período  $2\pi$ . Puntos de corte con los ejes dentro del período: 5 · cos  $x = 0$  si  $x = \frac{\pi}{2}$  $\frac{\pi}{2}$  o *x* =  $\frac{3}{2}$ 2  $\frac{\pi}{2}$ luego los cortes con los ejes son  $A\left(\frac{\pi}{2}\right)$  $\left(\frac{\pi}{2}, 0\right)$ ;  $B\left(\frac{3}{2}\right)$ 2  $\frac{\pi}{2}$ , 0). Aunque no lo pide, es conveniente saber los puntos máximos y mínimos (dónde la función vale -5 y 5), que en este caso son  $C(0, 5)$ ;  $D(\pi, -5)$ . c)  $f(x) = \cot g(2x)$ No está definida en 2x =  $k\pi \rightarrow x = \frac{k\pi}{4}$ 2  $\frac{\pi}{2}$ ,  $k \in \mathbb{Z} \cdot \text{Recorrido: } \mathsf{R}$ Período: como la función cotangente es periódica de período  $\pi$ , la función  $f(x)$  es periódica de período  $\frac{\pi}{2}$  $\frac{1}{2}$ . Puntos de corte con los ejes dentro del período: cotg $(2x) = 0$  si  $x = \frac{\pi}{4}$  $\frac{\pi}{4}$  o x =  $\frac{3\pi}{4}$ 4  $\frac{\pi}{4}$ luego los cortes con los ejes son  $A\left(\frac{\pi}{4}\right)$  $\frac{\pi}{4}$ , 0);  $B\left(\frac{3}{4}\right)$ 4  $\frac{\pi}{4}$ , 0). *O Y X* 1 π ।<br>व 2 *O Y X* 1 π  $\frac{\pi}{2}$  $\overline{2}$ *O Y X* 1 π  $\frac{\pi}{2}$ 2

d)  $f(x) = 2 + 3 \cos\left(\frac{x}{4}\right)$ <br>Dominio: R

Recorrido:  $[-1, 5]$ 

Período: la función coseno es periódica de período  $2\pi$ , luego esta función es periódica de período  $8\pi$ .

Puntos de corte con los ejes dentro del período: cos $\left(\frac{x}{4}\right) = -\frac{2}{3}$  $\frac{2}{3}$  si *x* = 9,2 o *x* = 15,9. Los puntos de corte son *A* (0, 5); *B* (9,2, 0); *C* (15,9, 0).

Aunque no lo pide, es conveniente saber los puntos máximos y mínimos (dónde la función vale  $-1$  y 5), que en este caso son  $C(0, 5)$ ;  $D(4\pi, -1)$ .

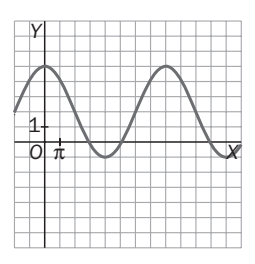

e)  $f(x) = \text{tg}\left(\frac{x}{2}\right)$ 

Dominio:  $R - \{(2k + 1)\pi / k \text{ enter} \}$ . Recorrido: R Período: como la función tangente es periódica de período  $\pi$ , la función  $f(x) = \text{tg}\left(\frac{x}{2}\right)$  es periódica de período 2 $\pi$ .

Puntos de corte con los ejes dentro del período: sen  $(3x) = 0$  si  $3x = 0$  o  $3x = \pi$ , luego los cortes con los ejes son *A*(0, 0).

*O*

*O*

1 π 八大 2

*Y*

1 π

*X*

*X*

*Y*

Aunque no lo pide, es conveniente saber cuáles son las asíntotas verticales,  $x = \pi$ .

f)  $f(x) = 2\sec x$ 

Dominio:  $R - \left\{\frac{(2k + 1)}{2}\right\}$  $\frac{(n+1)\pi}{2}$  / *k* entero. Recorrido: R - (-2, 2)

Período: como la función secante es periódica de período  $2\pi$ , la función  $f(x) = 2$ sec *x* es periódica de período  $2\pi$ .

Puntos de corte con los ejes dentro del período: (0, 1)

Aunque no lo pide, es conveniente saber cuáles son las asíntotas verticales, (2*k*  $\frac{(n+1)\pi}{2}$ .

9.43. Dadas las funciones  $f(x) = \arcsin x$  y  $g(x) = \arctan x$ , halla, sin usar calculadora:

a) 
$$
f\left(\frac{1}{2}\right)
$$
  
\nb)  $f\left(\operatorname{sen}\frac{\pi}{7}\right)$   
\nc)  $g\left(\operatorname{tg}\left(\frac{\pi}{4}\right)\right)$   
\nd)  $g\left(\operatorname{tg}\frac{19\pi}{4}\right)$ 

a) 
$$
f\left(\frac{1}{2}\right) = \frac{\pi}{6}
$$
  
\nb)  $f\left(\operatorname{sen}\frac{\pi}{7}\right) = \frac{\pi}{7}$   
\nc)  $g\left(tg\left(\frac{\pi}{4}\right)\right) = \frac{\pi}{4}$   
\nd)  $g\left(tg\left(\frac{19\pi}{4}\right)\right) = g\left(tg\left(5\pi - \frac{\pi}{4}\right)\right) = -\frac{\pi}{4}$ 

9.44. Halla los puntos de corte con los ejes de las siguientes funciones.

a) 
$$
f(x) = \text{sen } x + \text{cos } x
$$
  
\nb)  $g(x) = \text{sen } x - \text{sen } 2x$   
\nc)  $h(x) = \text{sen } x + \text{cos } x$   
\n3)  $f(x) = \text{sen } x + \text{cos } x$   
\n5)  $f(x) = 0$ ,  $f(0) = 1$ . Corta al eje OY en (0, 1).  
\n6)  $g(x) = \text{sen } x - \text{sen } 2x$   
\n7)  $g(x) = \text{sen } x - \text{sen } 2x$   
\n8)  $g(x) = \text{sen } x - \text{sen } 2x$   
\n9)  $g(x) = \text{sen } x - \text{sen } 2x$   
\n10)  $g(x) = \text{sen } x - \text{sen } 2x$   
\n11)  $g(x) = 0$ ,  $g(0) = 0$ . Corta al eje OY en (0, 0).  
\n12)  $\int_{0}^{\sqrt{2}} \sin x dx = 0$ ,  $g(0) = 0$ ,  $g(0) = 0$ . Corta al eje OY en (0, 0).  
\n13)  $g(x) = \text{sen } (x + \pi) - \text{cos } (x - \pi)$   
\n14)  $g(x) = 0$ ,  $g(x) = 0$ ,  $g(x) = \text{sen } x - \text{sen } x$   
\n15)  $h(x) = 0$ ,  $h(0) = \text{sen } (\pi) - \text{cos } (-\pi) = 1$ . Corta al eje OY en (0, 1).  
\n16)  $h(x) = 0$ ,  $h(0) = \text{sen } (\pi) - \text{cos } (\pi - \pi) = -\text{sen } x + \text{cos } x \rightarrow \text{sen } x = \text{cos } x \rightarrow x = \frac{\pi}{4} + k\pi, k \in \mathbb{Z}$ 

9.45. Calcula el período de las siguientes funciones trigonométricas. a)  $f(x) =$ sen (4*x*) b)  $f(x) = \cos(5x + \pi)$ c)  $f(x) = \text{tg}\left(\frac{x}{8}\right)$ d)  $f(x) = \cot g(2x)$ e)  $f(x) =$  sen  $(x)$  tg  $(2x)$ f)  $f(x) = \cos(x) \cos(2x)$ a)  $f(x) = \text{sen}(4x) = \text{sen}(4x + 2\pi) = \text{sen}\left(4\left(x + \frac{\pi}{2}\right)\right)$  $\left(\frac{\pi}{2}\right)$  =  $f\left(x + \frac{\pi}{2}\right)$  $\left(\frac{\pi}{2}\right)$ , el período es  $T = \frac{\pi}{2}$  $\frac{1}{2}$ . b)  $f(x) = \cos(5x + \pi) = \cos(5x + \pi + 2\pi) = \cos\left(5\left(x + \frac{3}{5}\right)\right)$ 5  $\left(\frac{\pi}{5}\right)$  =  $f\left(x + \frac{3}{5}\right)$ 5  $\left(\frac{\pi}{5}\right)$ , el período es  $T = \frac{3}{5}$ 5  $\frac{\pi}{\pi}$ . c)  $f(x) = \text{tg}\left(\frac{x}{8}\right) = \text{tg}\left(\frac{x}{8} + \pi\right) = \text{tg}\left(\frac{x + \pi}{8}\right)$  $\left(\frac{8\pi}{8}\right)$  =  $f(x + 8\pi)$ , el período es  $T = 8\pi$ . d)  $f(x) = \cot g (2x + \pi) = \cot g \left( 2 \left( x + \frac{\pi}{2} \right) \right)$  $\left(\frac{\pi}{2}\right)$  =  $f\left(x + \frac{\pi}{2}\right)$  $\left(\frac{\pi}{2}\right)$ , el período es  $T = \frac{\pi}{2}$  $\frac{1}{2}$ . e)  $f(x) = \text{sen}(x) \text{ tg}(2x) = \text{sen}(x + 2\pi) \text{ tg}(2(x + 2\pi)) = f(x + 2\pi)$ , el período es  $T = 2\pi$ . *f*)  $f(x) = \cos(x) \cos(2x) = \cos(x + 2\pi) \cos(2x + 4\pi) = \cos(x + 2\pi) \cos(2(x + 2\pi)) = f(x + 2\pi)$ , el período es  $T = 2\pi$ .

9.46. Investiga cuál es el período de la función  $f(x) = \text{sen}^2(x)$ .

$$
\text{sen}^2(x) = \frac{1 - \cos(2x)}{2} = \frac{1 - \cos(2x + 2\pi)}{2} = \frac{1 - \cos(2(x + \pi))}{2} = \text{sen}^2(x + \pi). \text{ El período es } T = \pi.
$$

- 9.47. Sean las funciones  $f(x) = e^x$ ,  $g(x) = \text{sen } x \, y \, h(x) = \text{tg } x$ . Di si las siguientes afirmaciones son verdaderas o falsas y explica por qué.
	- a)  $f \circ g$  es una función periódica de período  $2\pi$ .
	- b)  $g \circ f$  es una función periódica de período  $2\pi$ .
	- c)  $f \circ h$  es una función periódica de período  $\pi$ .
	- d)  $h \circ f$  es una función periódica de período  $\pi$ .
	- e) *g* <sup>o</sup> *h* es una función periódica.
	- f) *f* <sup>o</sup> *f* no es una función periódica.
	- a)  $(f \circ g)(x + 2\pi) = f(g(x + 2\pi)) = f(g(x)) = (f \circ g)(x)$ . Verdadera.
	- b) Falsa. Por ejemplo, en 0 vale sen 1 y en 2 $\pi$  vale sen ( $e^{2\pi}$ )  $\neq$  sen 1.
	- c)  $(f \circ h)(x + \pi) = f(h(x + \pi)) = f(h(x)) = (f \circ h)(x)$ . Verdadera.
	- d) Falsa. Por ejemplo, en 0 vale tg 1 y en  $\pi$  vale tg ( $e^{\pi}$ )  $\neq$  tg 1.
	- e)  $(g \circ h)(x + \pi) = g(h(x + \infty)) = g(h(x)) = (g \circ h)(x)$ . Verdadera, el período es  $T = \pi$ .
	- f) Verdadera, ya que *f*(*x*) no es periódica.

Funciones construidas a partir de otras

- 9.48. (TIC) Dibuja la gráfica de la función  $F(x) = x^2 6x + 8$ , y a partir de ella, las gráficas de las siguientes funciones.
	- a)  $f(x) = x^2 6x + 3$  d)  $f(x) = (x + 2)^2 6(x + 2) + 8$  g)  $f(x) = 9x^2 18x + 8$ b)  $f(x) = x^2 - 6x + 10$  e)  $f(x) = 2x^2 - 12x + 16$  h)  $f(x) = |x^2 - 6x + 8|$ c)  $f(x) = (x - 1)^2 - 6(x - 1) + 8$  f)  $f(x) = \frac{x}{6}$ 2  $\int_{0}^{2}$  - 3*x* + 4 i)  $f(x) = |x|^{2} - 6|x| + 8$ a)  $x^2 - 6x + 3 = F(x) - 5$

*Y*

1

 $F(x) - 5$  d)  $(x + 2)^2 - 6(x + 2) + 8 = F(x + 2)$  g)  $9x^2 - 18x + 8 = F(3x)$ 

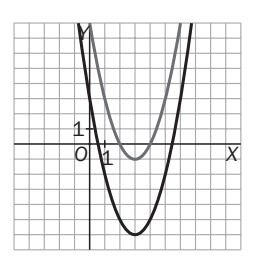

b)  $x^2 - 6x + 10 = F(x) + 2$ 

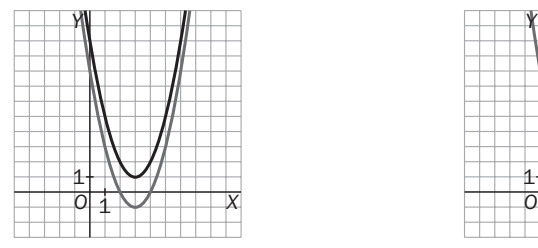

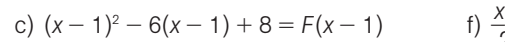

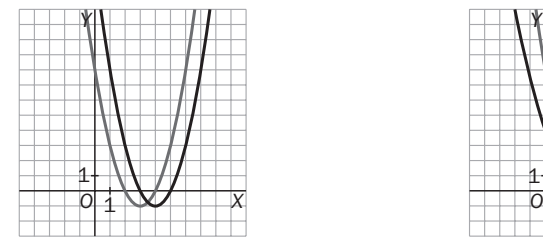

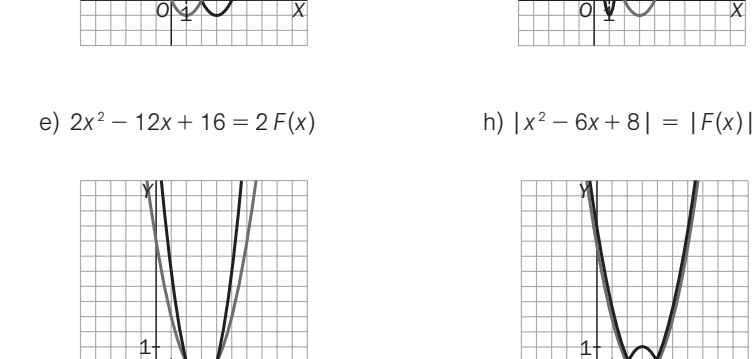

*X*

1 *O*

2  $\frac{2}{2}$  – 3*x* + 4 =  $\frac{1}{2}$  $\frac{1}{2}F(x)$  i) | *x* |

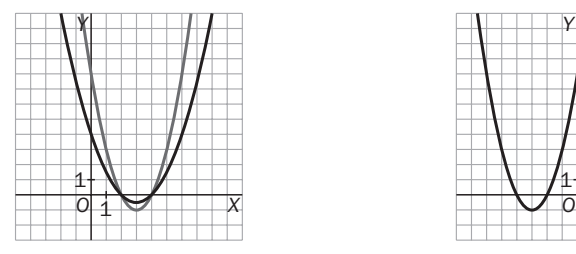

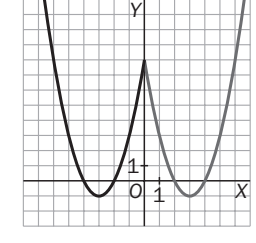

 $x^2 - 6|x| + 8 = F(|x|)$ 

*X*

*X*

*Y*

1 ¥

*Y*

1 1

9.49. Investiga qué transformación hay que aplicar a la función  $f(x) = x^2 = 6x + 5$  para que se convierta en una función par.

El vértice de la parábola es el punto *V*(3, 4). Como la parábola es simétrica respecto del eje vertical que pasa por su vértice, hay que trasladar la gráfica 3 unidades hacia la izquierda.

$$
g(x) = f(x + 3) = (x + 3)^2 - 6(x + 3) + 5 = x^2 - 4
$$

Solucionario S**m** 57

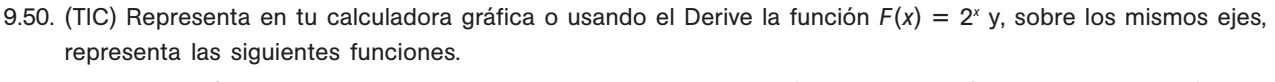

*Y*

1

a)  $f(x) = 2^{x-3}$  b)  $f(x) = 2^x + 2$  c)  $f(x) = 2^x - 1$  d)  $f(x) = 2^{x+1}$  e)  $f(x) = 2^{x-2} + 3$  f)  $f(x) = 2^{x-1} - 2$ 

*X*

*X*

Indica cuál es la traslación que transforma la gráfica de la función *F*(*x*) 2*<sup>x</sup>* en cada una de las anteriores.

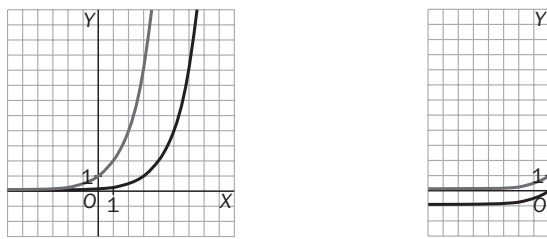

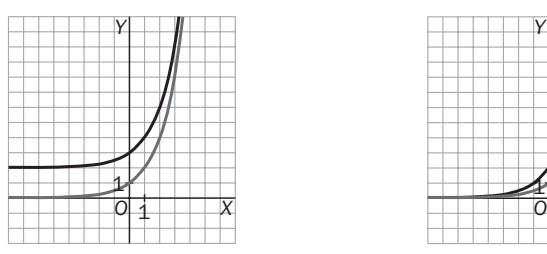

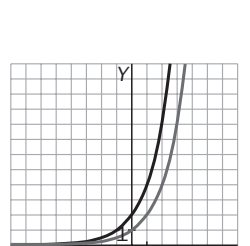

1

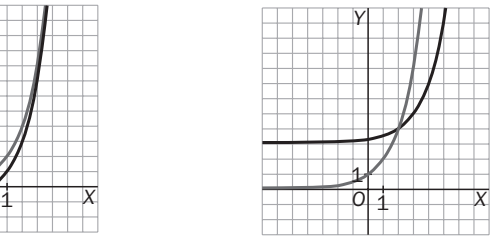

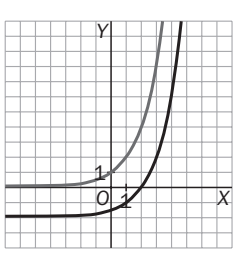

a) Se desplaza la gráfica 3 unidades hacia la derecha.

b) Subimos la gráfica dos unidades.

c) Bajamos la gráfica una unidad.

d) Desplazamos la gráfica una unidad hacia la izquierda.

e) Desplazamos la gráfica dos unidades hacia la derecha y la subimos tres unidades.

f) Desplazamos la gráfica una unidad hacia la izquierda y la bajamos dos unidades.

9.51. Comprueba que la parábola de ecuación  $f(x) = x^2 - 2x - 3$  puede expresarse como  $f(x) = (x - 1)^2 - 4$ . Dibuja la parábola aplicando transformaciones elementales a la parábola  $y = x^2$ . *Y*

Representa las parábolas:

- a)  $f(x) = x^2 4x 21$
- b)  $f(x) = x^2 6x$
- c)  $f(x) = -x^2 8x 12$
- d)  $f(x) = x^2 5x + 4$

*O*

3 2

*Y*

 $(x - 1)^2 - 4 = x^2 - 2x + 1 - 4 = x^2 - 2x - 3 = f(x)$ . Para dibujar  $f(x) = (x - 1)^2 - 4$ , se desplaza la gráfica de  $y = x^2$  cuatro unidades hacia abajo y una hacia la derecha.

a) 
$$
f(x) = x^2 - 4x - 21 = (x - 2)^2 - 25
$$
  
c)  $f(x) = -x^2 - 8x - 12 = -(x - 4)^2 + 4$ 

*X*

*O*

1 1

*Y*

b) 
$$
f(x) = x^2 - 6x = (x - 3)^2 - 9
$$
 d)  $f(x) =$ 

d) 
$$
f(x) = x^2 - 5x + 4 = \left(x - \frac{5}{2}\right)^2
$$

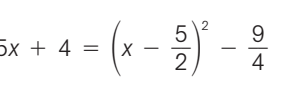

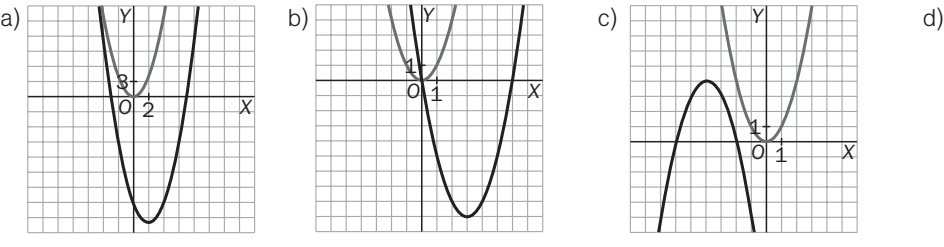

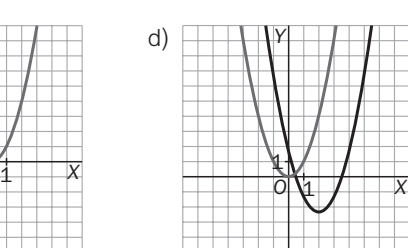

*O*

1 1

*X*

*X*

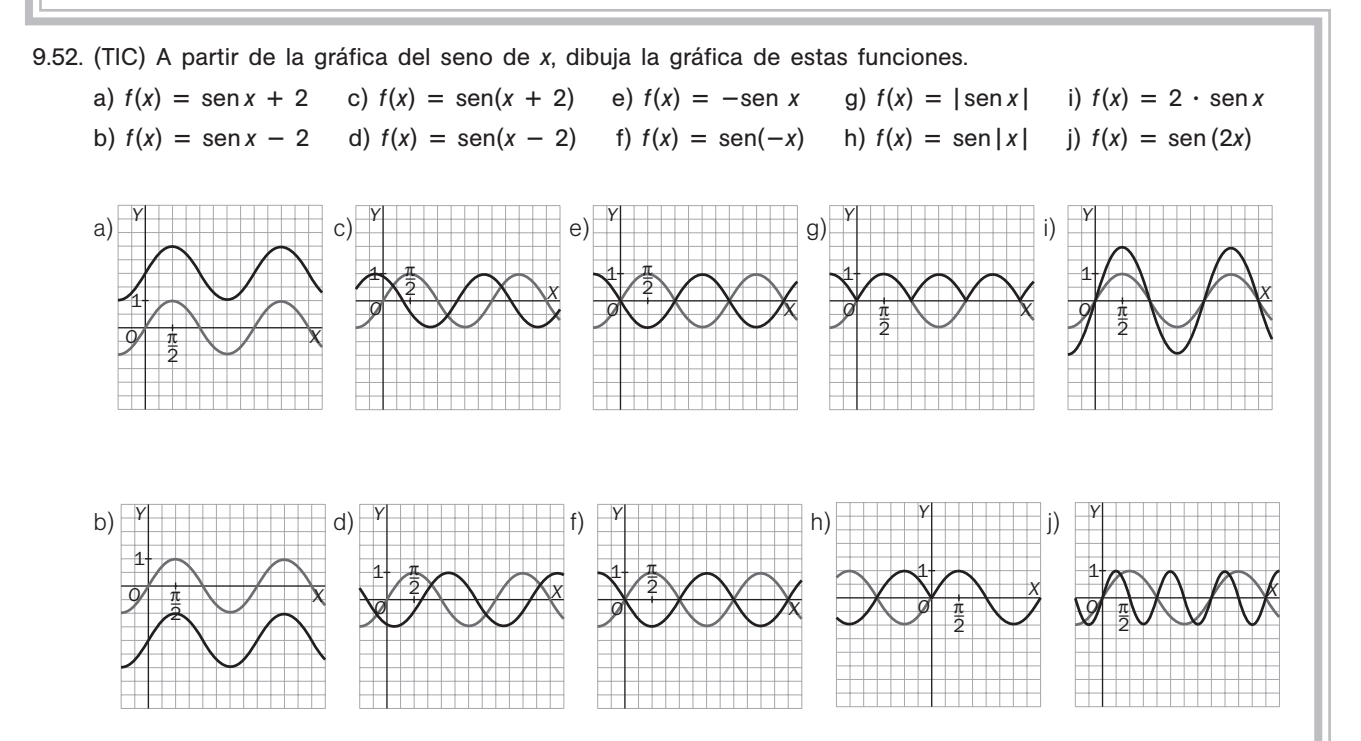

9.53. (TIC) Determina qué transformaciones hay que aplicar a la función coseno para convertirla en la función  $f(x) = 4 - \cos\left(2x - \frac{\pi}{2}\right)$  $\frac{\pi}{2}$ . Utiliza el resultado para dibujar la gráfica de esta función.

Si  $g(x) = \cos(x)$ , las sucesivas funciones transformadas son las siguientes.

$$
f_1(x) = g(2x) = \cos(2x) \to f_2(x) = f_1\left(x - \frac{\pi}{2}\right) = \cos\left(2x - \frac{\pi}{2}\right) \to
$$
  

$$
f_3(x) = f_2\left(x - \frac{\pi}{2}\right) = \cos\left(2x - \frac{\pi}{2}\right) \to f_4(x) = -f_3(x) = -\cos\left(2x - \frac{\pi}{2}\right) \to
$$
  

$$
f_5(x) = f_4(x) + 4 = 4 - \cos\left(2x - \frac{\pi}{2}\right) = f(x)
$$

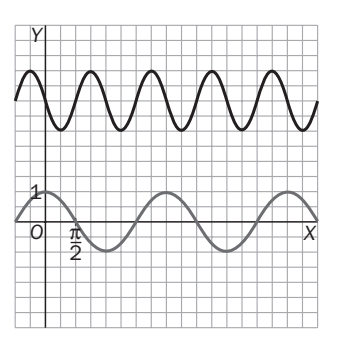

9.54. Se sabe que la función *f*(*x*) tiene como asíntotas verticales las rectas *x* 0 y *x* 2, y como asíntota horizontal, la recta y = 0. Indica, razonando sobre un dibujo, las asíntotas verticales y horizontales de las siguientes funciones.

a) 
$$
f(x + 2)
$$
 c)  $f(4x)$ 

b) 
$$
-f(x)
$$
 d)  $f(-x) + 5$ 

- a) La función se obtiene al trasladar *f*(*x*) 2 unidades hacia la izquierda. Por tanto, la asíntota horizontal no varía, y las verticales son  $x = -2$  y  $x = 0$ .
- b) La gráfica es la simétrica de la de *f*(*x*) respecto del eje *OX*. Las asíntotas no varían.
- c) La función se obtiene al comprimir *f*(*x*) horizontalmente un factor 4. Por tanto, la asíntota horizontal no varía, y las verticales son  $x = 0$  y  $x = 0,5$ .
- d) La función se obtiene realizando una simetría de eje *OY* y una traslación vertical de 5 unidades. La asíntota horizontal es  $y = 5$ , y las verticales,  $x = 0$  y  $x = -2$ .

Una función sencilla que cumple las condiciones iniciales es  $f(x) = \frac{1}{x(x-2)}$ .

## PROBLEMAS

9.55. La tabla adjunta muestra el número de conejos, *C*, que hay en un criadero al cabo de *t* meses:

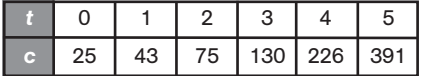

- a) ¿Responde la población de conejos a una función exponencial? ¿Por qué?
- b) Encuentra dicha función.

c) ¿Cuánto tiempo aproximadamente se necesita para doblar en cualquier momento la población de conejos?

- d) ¿Al cabo de cuánto tiempo, aproximadamente, se llegará a una población de 1000 conejos?
- e) Si la capacidad del criadero es de 2000 animales y las ventas son, como máximo, de 500 conejos al día, determina en cuánto tiempo se habrá llegado a la saturación de las instalaciones.
- a) Sí sigue una ley exponencial porque los cocientes de *C* para valores de *t* igualmente espaciados son prácticamente constantes:

$$
\frac{43}{25} = 1,72 \qquad \frac{74}{43} = 1,74 \qquad \frac{130}{75} = 1,73 \qquad \frac{226}{130} = 1,74 \qquad \frac{391}{226} = 1,73
$$

- b)  $C(t) = C(0) \cdot 1.73^t = 25 \cdot 1.73^t$
- c) Sea  $C(t)$  la población en el tiempo *t*, calculemos el tiempo *T* en el que  $C(T) = 2 \cdot C(t)$ :

 $C(T) = 2 \cdot C(t) \rightarrow 25 \cdot 1.73^{T} = 2 \cdot 25 \cdot 1.73^{T} \rightarrow 1.73^{T} = 2 \cdot 1.73^{T}$ , y tomando logaritmos en ambos miembros:  $T \cdot \log 1.73 = \log 2 + t \cdot \log 1.73 \rightarrow T = \frac{1.25 \times 1.73 \times 1.73}{1.23 \times 1.73 \times 1.73} = 1.26 + t$ . Por tanto, deben miembros:  $T \cdot \log 1.73 = \log 2 + t \cdot \log 1.73 \rightarrow T = \frac{\log 2 + t \cdot \log 1.73}{\log 1.73}$ <br>transcurrir  $T - t = 1.26$  meses. log 1,73

- d)  $C(t) = 25 \cdot 1,73t = 1000 \rightarrow 1,73t = 40 \rightarrow t = 6,73$  meses
- e) Al mes se vende un máximo de 30 · 500 = 15 000 conejos. La saturación se producirá el mes en el que el número total de conejos supere los  $15000 + 2000 = 17000$  conejos.

 $C(t) = 17000 \rightarrow 25 \cdot 1,73t = 17000 \rightarrow 1,73t = 680 \rightarrow t = \frac{\log t}{\log t}$ o o g g 1 6 , 8  $\frac{680}{1,73}$  = 11,9. Las instalaciones se saturarán a los 12 meses.

9.56. En los países anglosajones se utiliza una escala de temperaturas diferente de la centígrada o Celsius: la Fahrenheit. Las temperaturas expresadas en ambas escalas, Celsius (*C*) y Fahrenheit (*F* ), se relacionan según esta sencilla función lineal:

$$
C(F) = \frac{5}{9}(F - 32).
$$

- a) ¿Cuántos grados Celsius son 41 grados Fahrenheit?
- b) ¿Cuántos grados Fahrenheit son -3 grados Celsius?
- c) Representa la gráfica de la función *C*(*F* ) calculando previamente sus puntos de corte con los ejes.
- d) Halla la función que nos permita hacer el cambio contrario, de Celsius a Fahrenheit, es decir, la función inversa de *C*(*F* ).
- e) Representa las funciones *C*(*F* ) y su inversa sobre los mismos ejes.

a) 
$$
C(41) = \frac{5}{9}(41 - 32) = 5 \degree C
$$
  
b)  $-3 = \frac{5}{9}(F - 32) \rightarrow F = 26,6 \degree F$ 

c)  $C(F) = \frac{5}{0}$  $\frac{5}{9}$ (F - 32) corta a los ejes en (32, 0) y  $\Big(0, -\frac{16}{9}\Big)$ 9  $\frac{30}{9}$ d)  $C = \frac{5}{0}$  $\frac{5}{9}(F - 32) \rightarrow F = \frac{9}{5}$  $\frac{9}{5}C + 32$ , es decir,  $F(C) = \frac{9}{5}$ 

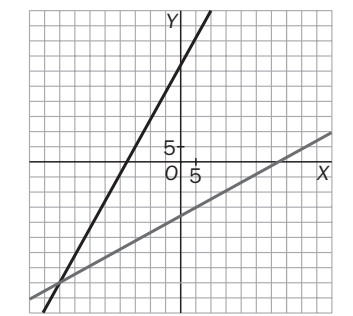

e) Como son funciones inversas, son simétricas respecto a la bisectriz del primer cuadrante.

 $\frac{6}{5}$ C + 32

- 9.57. La población de bacterias que crece en un cultivo depende del tiempo, *t*, transcurrido en minutos, y viene La población de bacterias que cre<br>dada por la función  $N(t) = \frac{10}{1 + 10}$ 1 0 0 4 9 ece en<br><sup>0º</sup><br>0<sup>4</sup> · e<sup>-t</sup>.
	- a) ¿Qué población hay en el instante *t* 0, momento en el que se inicia el estudio?
	- b) Comprueba que la población es siempre positiva.
	- c) Demuestra que la población crece a medida que pasa el tiempo.
	- d) A medida que transcurre el tiempo, ¿hacia qué valor tiende a estabilizarse la población?
	- a) Para  $t = 0$ , la población es de  $N(0) = \frac{10}{1 + 10}$ 1 0  $\frac{0^8}{0^4}$ 9  $\frac{D^9}{D^4 \cdot e^{-0}} = \frac{10}{1+1}$ 1  $\frac{O^9}{10^4} \approx 99\,990$  bacterias.
	- b) El numerador y el denominador de la función  $N(t) = \frac{10}{1 + 10}$ 1 0  $\frac{O^9}{O^4}$ 9  $\frac{O^9}{O^4 \, \cdot \, e^{-t}}$  son ambos positivos; por tanto, la población es siempre positiva.
	- c) La potencia *e<sup>t</sup>* va disminuyendo a medida que aumenta el tiempo *t*; por tanto, el denominador de  $N(t) = \frac{1}{1 + 10}$ 0  $\frac{0^{\circ}}{0^{\circ}}$  $\frac{O^9}{O^4 \cdot e^{-t}}$  disminuye también y la población aumenta.
	- d)  $\lim_{t \to +\infty} N(t) = \lim_{t \to +\infty} \frac{10}{1 + 10}$ 0  $\frac{0^9}{0^4}$  $\frac{D^9}{D^4 \cdot e^{-t}} = \frac{10}{1 + 1}$ 1 0 0  $rac{D^9}{D^4 \cdot 0} = \frac{10}{1}$ 1  $\frac{0^9}{1}$  = 10<sup>9</sup> bacterias
- 9.58. La ley de enfriamiento de Newton establece que un objeto caliente se enfría siguiendo una ley exponencial de acuerdo con la siguiente expresión:  $y(t) = L + (L_0 - L)e^{-kt}$ , donde  $y(t)$  es la temperatura del objeto después de haber transcurrido *t* minutos; L, la temperatura ambiente; L<sub>o</sub>, la temperatura inicial del cuerpo, y *k*, una constante que depende de la naturaleza del objeto.

Una taza de café en una habitación a 20 °C se enfría de 80 °C a 60 °C en 3 minutos. ¿Cuánto tiempo tardará en enfriarse a 30 °C? ¿Y en alcanzar la temperatura ambiente?

A partir de los datos del problema determinamos el valor de *k*.

$$
60 = 20 + (80 - 20)e^{-3k} \rightarrow \frac{2}{3} = e - 3k \rightarrow k = \frac{\ln \frac{2}{3}}{-3} \approx 0,14
$$
  
Si 30 = 20 + (80 - 20)e<sup>-0,14t</sup>  $\rightarrow t = \frac{\ln \frac{1}{6}}{-0,14} = 12,8$  minutes tardará en enfríarse de 80 °C a 30 °C.

Si 20 = 20 +  $(80 - 20)e^{-0.14t} \rightarrow e^{-0.14t}$ . La taza nunca llegará a alcanzar la temperatura ambiente.

9.59. Las funciones que dan la elongación (distancia entre la posición del móvil y el centro de oscilación) en un movimiento vibratorio armónico son de la forma  $f(t) = A \cdot \text{sen}(\omega \cdot t + \varphi_0)$ ,  $f(t) = A \cdot \cos (\omega \cdot t + \varphi_0)$ , donde  $A = y \varphi_0$  son constantes con  $\omega > 0$ .

La amplitud *A* es la máxima separación a la que se puede encontrar la partícula de la posición de equilibrio. El período es el tiempo que emplea la partícula en recorrer una oscilación completa. La frecuencia  $\omega$  es el número de oscilaciones que realiza la partícula por unidad de tiempo.

Si la función *f*(*t*) = 4 · cos (7*t* - 2), con *t* en segundos y *f*(*t*) en centímetros, describe el movimiento de un muelle cuando se separa de su posición de equilibrio, halla:

- a) La amplitud, el período y la frecuencia del movimiento.
- b) La posición del muelle al comienzo y al cabo de 1 segundo.
- a)  $A = 4$  cm,  $f(t) = 4 \cdot \cos(7t 2) = 4 \cdot \cos(7t 2 + 2\pi) = 4 \cdot \cos\left(7\left(t + \frac{2}{t}\right)\right)$ 7  $\left(\frac{\pi}{7}\right) - 2 = f\left(t + \frac{2}{7}\right)$ 7  $\frac{\pi}{7}$   $\rightarrow$  $\rightarrow$  T =  $\frac{2}{7}$ 7  $\frac{\pi}{7} = \pi = \frac{1}{7}$  $\frac{1}{7} = \frac{7}{27}$  $\frac{1}{\pi}$

b)  $f(0) = 4 \cdot \cos(7 \cdot 0 - 2) = -1,66$  cm;  $f(1) = 4 \cdot \cos(7 \cdot 1 - 2) = 4 \cos 5 = 1,13$  cm

- 9.60. En el triángulo equilátero *ABC* de lado 10 se inscribe un rectángulo *MNPQ* de forma que *M* y *N* están sobre la base *BC*, *P* está en el lado *AC*, y *Q,* en *AB*. *A*
	- a) ¿Para qué valores de *x* es máxima el área del rectángulo *MNPQ*?
	- b) ¿Cuáles son las dimensiones del rectángulo de área máxima?
	- a) Calcularemos la base *b* y la altura *a* del rectángulo *MNPQ* en función de *x* y luego su área:

La base del rectángulo es  $b = MN = 10 - 2x$ , ya que al ser equilátero,  $NC = BM = x$ . La altura de un triángulo equilátero de lado 10 es  $h = 5\sqrt{3}$ .

Los triángulos *BMQ* y *QRA* son semejantes, luego sus lados son proporcionales:

*Q BM*  $\frac{M}{M} = \frac{Q}{A}$ *AR*  $\frac{R}{R} \rightarrow \frac{x}{a} = \frac{5}{5\sqrt{3}}$ 5 -3  $\qquad \qquad \overline{\phantom{0}}$  $\frac{a-x}{a}$ , de donde se obtiene que la altura *a* del rectángulo *MNPQ* es  $a = \sqrt{3} \cdot x$ .

El área del rectángulo *MNPQ* se puede expresar como en función de *x* como:

 $f(x) = b \cdot a = (10 - 2x) \cdot \sqrt{3x} = -2\sqrt{3} \cdot x^2 + 10\sqrt{3} \cdot x$ , cuya gráfica es una parábola abierta hacia abajo. Su vértice será el máximo.

Primera coordenada del vértice:  $\frac{-10}{4}$  $\overline{\phantom{0}}$ 1 4 0 V V  $\frac{20\sqrt{3}}{\sqrt{3}} = \frac{5}{2}$  $\frac{3}{2}$ . Es decir, para *x* = 2,5 cm se hace máxima el área de

dicho rectángulo. El área máxima será *f* 5  $\left(\frac{5}{2}\right) = -2\sqrt{3} \cdot \left(\frac{5}{2}\right)$  $\left(\frac{5}{2}\right)^2$  + 10 $\sqrt{3} \cdot \left(\frac{5}{2}\right)$  $\binom{5}{2}$  = 21,65 cm<sup>2</sup>

b) El rectángulo de área máxima mide 5 cm de base y 5 $\sqrt{3}$  cm de altura.

## PROFUNDIZACIÓN

- 9.61. a) Si  $P(x)$  es un polinomio de grado  $\leq 2$ , tal que  $P(x) = P(1 + x)$  para todo x, ¿qué puedes decir sobre el polinomio *P*(*x*)?
	- b) Para cada una de las siguientes condiciones, encuentra todos los polinomios  $P(x)$  de grado  $\leq 2$  que las satisfagan para todo *x*:  $P(x) = P$

$$
I(f-x) \qquad \qquad II) \ P(2x) = 2 \cdot P(x)
$$

- a) El polinomio será de la forma  $P(x) = ax^2 + bx + c$ . Investiguemos qué deben cumplir sus coeficientes. Según las condiciones del problema,  $P(0) = P(1 + 0) = P(1)$  y  $P(1) = P(1 + 1) = P(2)$ . Así,  $P(0) = P(1) = P(2)$ . El polinomio es constante, de la forma  $P(x) = c$ , donde  $c = P(0)$ .
- b) 1) El polinomio tiene simetría de tipo par, es decir, no tiene potencias impares de x; por tanto,  $P(x) = ax^2 + c$ . 2) El polinomio será de la forma  $P(x) = ax^2 + bx + c$ .

 $P(2 \cdot 0) = 2 \cdot P(0) \rightarrow P(0) = 2 \cdot P(0) \rightarrow P(0) = 0$ , es decir,  $c = 0$ . El polinomio será del tipo  $P(x) = ax^2 + bx$ .  $P(2 \cdot 1) = 2 \cdot P(1) \rightarrow P(2) = 2 \cdot P(1) \rightarrow a \cdot 2^2 + b \cdot 2 = 2 \cdot (a + b) \rightarrow 4a = 2a \rightarrow a = 0.$ Así pues, el polinomio que cumple dicha condición es la recta  $P(x) = bx$ .

9.62. La gráfica adjunta muestra la curva definida por  $P(x) = x^4 + ax^3 + bx^2 + cx + d$ . ¿Cuál de los siguientes números es el más pequeño de todos? a) *P*(-1) b) El producto de las raíces de *P*(*x*) c) El producto de las raíces no reales de *P*(*x*)

- d) La suma de los coeficientes de *P*(*x*)
- e) La suma de las raíces reales de *P*(*x*)

f)  $P(0) \cdot P(1)$ 

g)  $P(0) + P(1)$ 

a) Observando la gráfica,  $P(-1) = 4$ .

b) El producto de todas las raíces de un polinomio es su término independiente,  $P(0) = 5$ .

c) El producto de sus raíces reales es 1,5 · 4 = 6, y el producto de todas sus raíces es 5; así pues, si *z* es el producto de sus raíces no reales, debe cumplir que  $6 \cdot z = 5 \rightarrow z = \frac{5}{6}$  $\frac{8}{6}$ 

d) La suma de los coeficientes de *P*(*x*) es precisamente *P*(1), que vale 4.

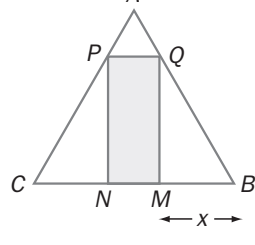

*O X*

*P*

*Y*

1 1

e) Las raíces reales son las abscisas de los puntos de corte con el eje *X*: *x* = 1,5 y *x* = 4, cuya suma es 5,5. f)  $P(0) \cdot P(1) = 5 \cdot 2 = 10$ 

- g)  $P(0) + P(1) = 5 + 2 = 7$
- El más pequeño de todos es el producto de sus raíces no reales, que vale  $\frac{5}{6}$  $\frac{5}{6}$
- 9.63. Si la gráfica de  $f(x) = \frac{1}{1 + 1}$ <u>1</u><br>- x<sup>2</sup> es la que se muestra en el primer recuadro, encuentra una fórmula para la función cuya gráfica es la del segundo recuadro.
	- La segunda gráfica se ha obtenido mediante dos pasos sucesivos:
	- 1.<sup>o</sup>: Gráfica simétrica de  $f(x)$  respecto del eje *X*, es decir, es la gráfica  $-f(x)$ .
	- 2.<sup>o</sup>: Gráfica anterior desplazada hacia arriba 1 unidad, es decir, es la gráfica de  $-f(x) + 1$ .

Por tanto, la gráfica del segundo recuadro es la de la función

$$
g(x) = 1 - f(x) = \frac{1 - 1}{1 + x^2} = \frac{x^2}{1 + x^2}.
$$

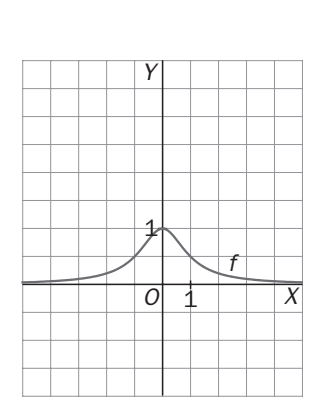

9.64. (TIC) Se definen las funciones coseno hiperbólico, cosh *x*, y seno hiperbólico, senh *x*, mediante las fórmulas:  $\cosh x = \frac{e^x + e^x}{2}$ 2  $\frac{e^{-x}}{2}$ , senh  $x = \frac{e^{x} - 2}{2}$  $\frac{e^{-x}}{2}$ . Por ejemplo, una cadena que cuelga sujeta por sus extremos tiene forma de una función coseno hiperbólico; esta forma se llama catenaria.

a) Determina el dominio, el signo, los cortes con los ejes y los límites en el infinito de estas dos funciones.

- b) Prueba que cosh *x* es una función par y que senh *x* es una función impar.
- c) Demuestra la siguiente relación: cosh<sup>2</sup>x senh<sup>2</sup>x = 1.
- d) Representa gráficamente las funciones cosh *x* y senh *x*.
- a) El dominio de ambas funciones es  $\mathfrak{R}$ , ya que es el dominio de la función *e*<sup>x</sup> y de e<sup>-x</sup>.

Estudiemos primero la función  $f(x) = \cosh x$ . Si  $x = 0$ , cosh  $0 = 1$ . Corta al eje *OY* en (0, 1). cosh  $x = 0 \rightarrow \frac{e^{x} + e^{x}}{2}$ 2  $\frac{e^{-e^{-x}}}{2} = 0 \rightarrow e^{x} = -e^{-x}$  no tiene solución real, la función no corta al eje OX. Al no cortar al eje OX, el signo es siempre el mismo. Como cosh 0 = 1, la función es siempre positiva.

Límites en el infinito:  $\lim_{x \to +\infty} \frac{e^x + e^x}{2}$ 2  $\frac{e^{-x}}{2} = +\infty$  y  $\lim_{x \to +\infty} \frac{e^{x} + e^{-x}}{2}$ 2  $\frac{e^{-x}}{2} = +\infty$ Estudiemos ahora la función  $f(x) =$  senh *x*.

Si  $x = 0$ , senh  $0 = 0$ . Corta al eje *OY* en (0, 0). senh  $x = 0 \rightarrow \frac{e^{x} - e^{x}}{2}$ 2  $\frac{e^x - e^{-x}}{2} = 0 \to e^x = e^{-x} \to x = -x \to x = 0,$ como ya sabemos.

Al cortar al eje solo en x = 0, basta con estudiar el signo a ambos lados de ese valor.

Si *x* > 0: senh 1 =  $\frac{e - \frac{1}{e}}{2}$  > 0. Si *x* < 0: senh (-1) =  $\frac{\frac{1}{e} - e}{2}$  < 0. La función es negativa en (-∞, 0) y positiva en (0, +∞).  $\frac{e - \frac{1}{e}}{2}$  > 0. Si *x* < 0: senh (-1) =  $\frac{\frac{1}{e} - e}{2}$  $\frac{e-\frac{1}{e}}{2}$ 

Límites en el infinito:  $\lim_{x \to +\infty} \frac{e^x - 1}{2}$ 2  $\frac{e^{-x}}{2} = +\infty$  y  $\lim_{x \to -\infty} \frac{e^{x} - 1}{2}$ 2  $\frac{e^{-x}}{2} = -\infty$ 

b) 
$$
\cosh(-x) = \frac{e^{-x} + e^{-(x)}}{2} = \frac{e^{-x} + e^{x}}{2} = \cosh(x)
$$
. Es par.  $\sinh(-x) = \frac{e^{-x} - e^{-(x)}}{2} = \frac{e^{-x} - e^{x}}{2} = -\sinh(x)$ . Es impar.  
\nc)  $\cosh^2 x - \sinh^2 x = \left(\frac{e^x + e^{-x}}{2}\right)^2 - \left(\frac{e^x - e^{-x}}{2}\right)^2 = \frac{e^{2x} + 2 + e^{-2x}}{4} - \frac{e^{2x} - 2 + e^{-2x}}{4} = \frac{4}{4} = 1$   
\nd)  $y = \cosh x$   
\n $y = \operatorname{sech} x$   
\n $y = \tanh x$   
\n $y = \frac{5}{\pi}$ 

Solucionario S**m** 63